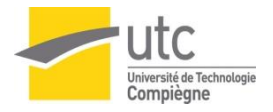

Projet d'intégration QP10

# **Maîtrise des Risques :**

# **Contribution au Document Unique de l'UTC**

**Unité de travail 27 : l'Atelier TN04**

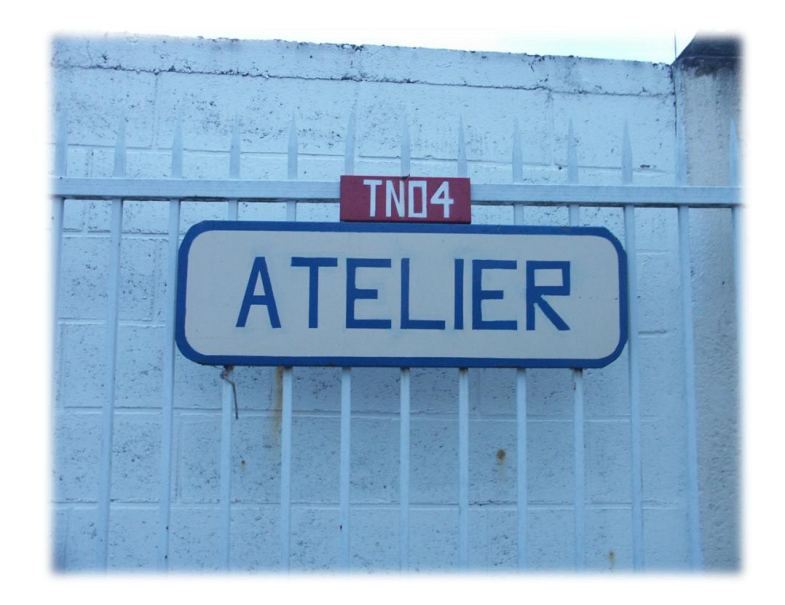

# **Groupe 10**

ALDEA Simona BOIVIN Jean-Rémi MERESSE Aurore NZANG NZE Luce Murielle

Tuteur : Mr Frédéric GILLE, Ingénieur Hygiène et Sécurité à l'UTC

**Master 2 Management de la Qualité**

**Automne 2011**

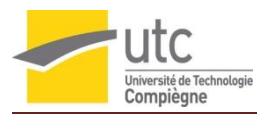

# <span id="page-1-0"></span>**Sommaire**

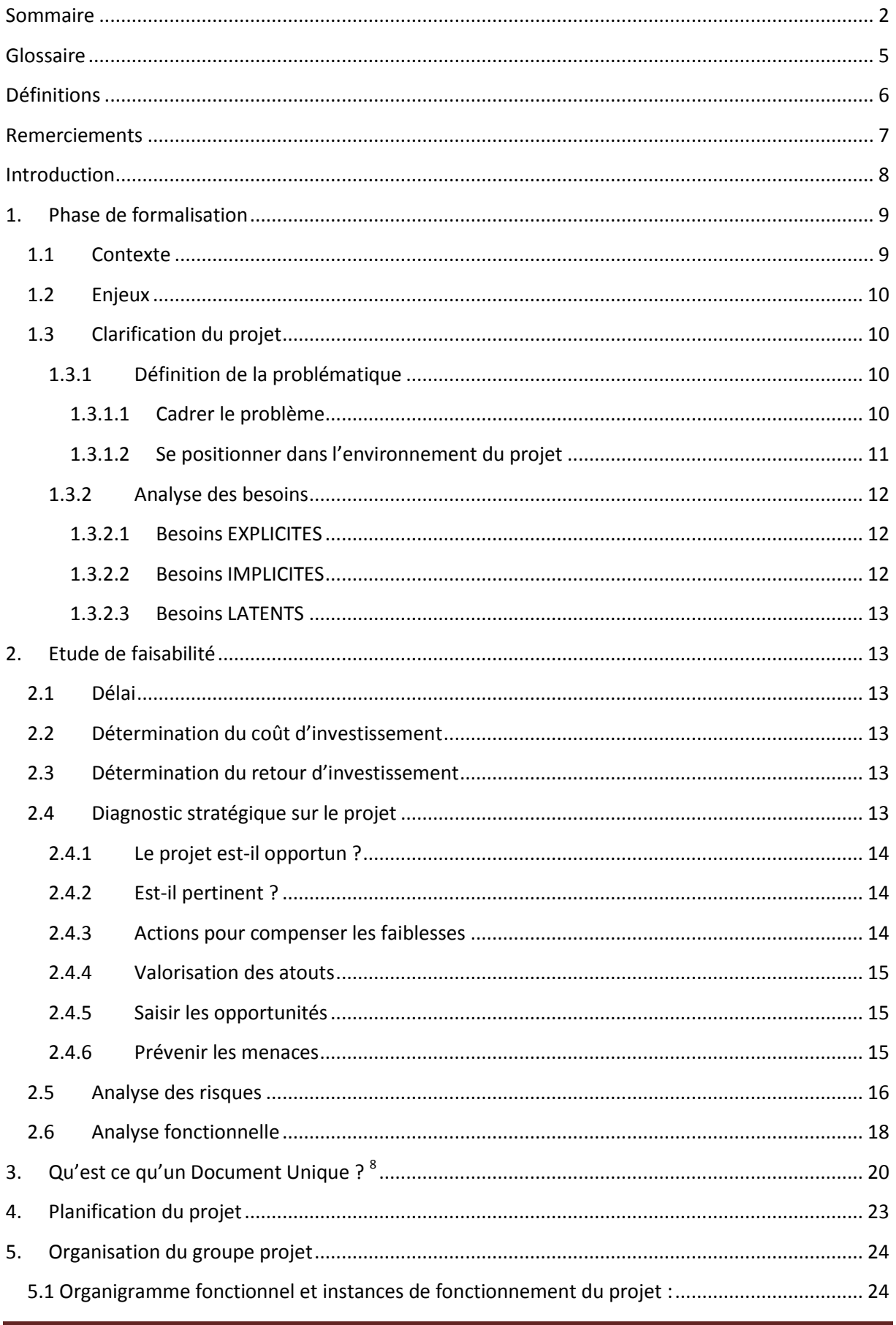

#### Université de Technologie<br>Compiègne **Maîtrise des Risques : contribution au Document Unique de l'UTC**

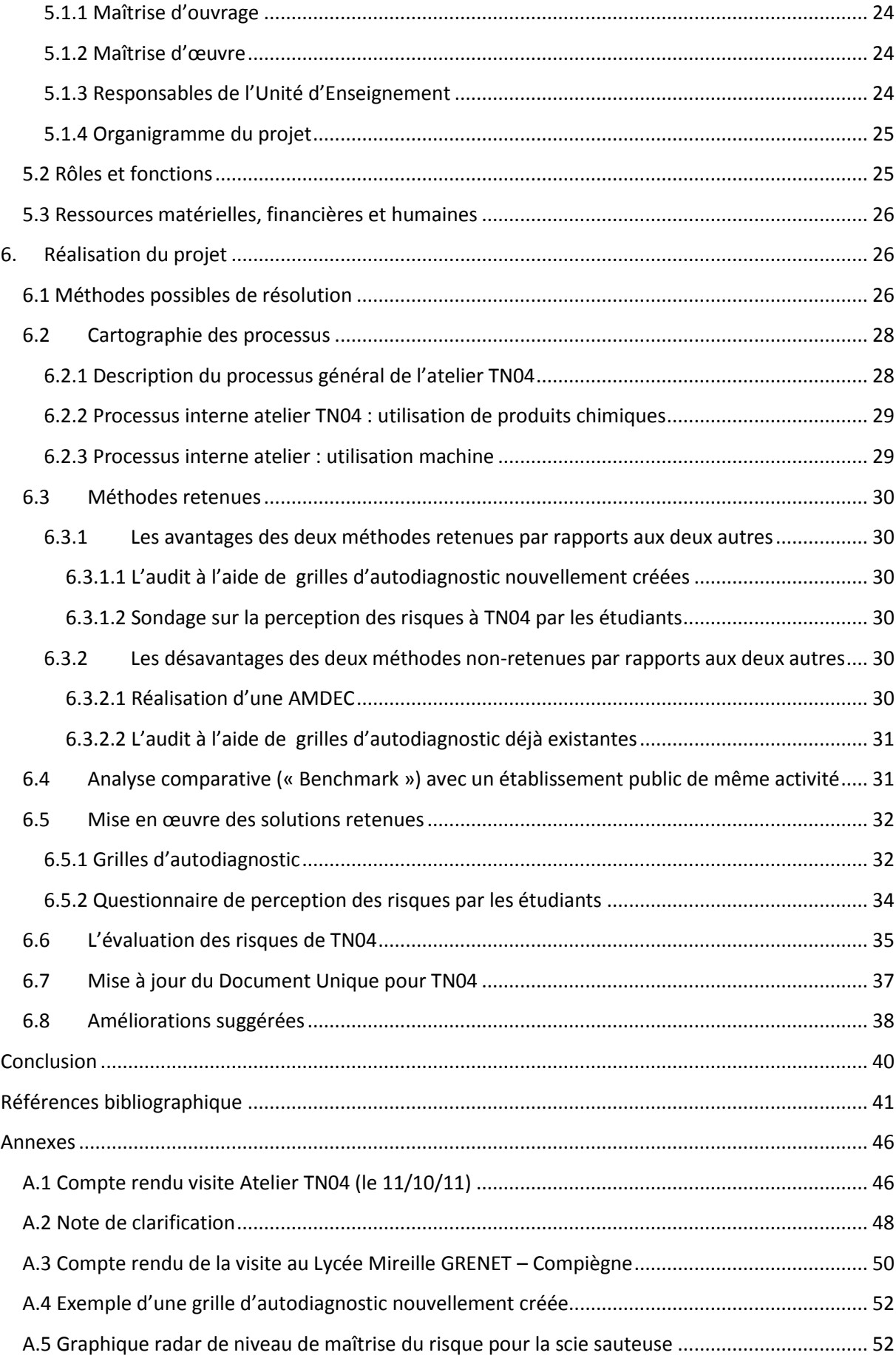

utc

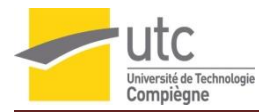

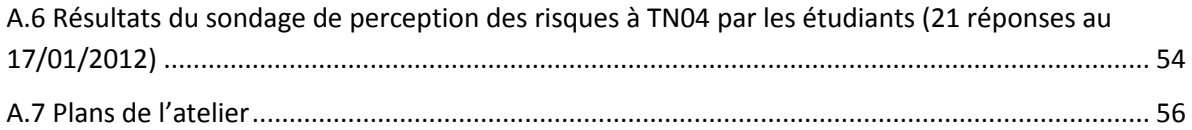

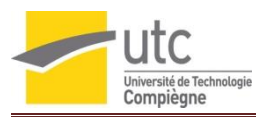

# <span id="page-4-0"></span>**Glossaire**

- **AMDEC** : Analyse des Modes de Défaillances de leurs Effets et de leur Criticité
- **CHSCT** : Comité d'Hygiène, de Sécurité et des Conditions de Travail
- **DRT** : Direction des Relations du Travail
- **EPI** : Equipement de Protection individuelle
- **UTC** : Université de Technologie de Compiègne

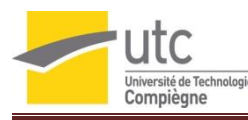

# <span id="page-5-0"></span>**Définitions**

**Danger** : Source ou situation pouvant nuire par blessure ou atteinte à la santé, dommage à la propriété, à l'environnement du lieu de travail ou une combinaison de ces éléments

**Evaluation du risque** : Processus général d'estimation de l'ampleur du risque et de la prise de décision concernant l'acceptabilité du risque

**Identification du danger** : Processus consistant à reconnaître l'existence d'un danger et à définir ses caractéristiques

**Risque** : Combinaison de la probabilité d'un événement et de la gravité de ses conséquences

**Unité de travail** : zone de l'établissement pour laquelle les risques sont considérés comme homogènes. La notion d'unité de travail doit être comprise au sens large, afin de recouvrir les situations très diverses d'organisation du travail. Son champ peut s'étendre d'un poste de travail à plusieurs types de postes occupés par les travailleurs ou à des situations de travail présentant les mêmes caractéristiques. Cette définition prend donc en compte un critère géographique, un critère de métier ou de poste et un degré d'autonomie de la communauté de travailleurs

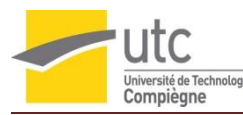

# <span id="page-6-0"></span>**Remerciements**

Nous tenons tout d'abord à remercier et à témoigner toute notre reconnaissance à Monsieur Frédéric GILLE – l'initiateur et le tuteur de ce projet – pour son professionnalisme, sa disponibilité, son accueil et sa gentillesse, ainsi que pour nous avoir conseillés et orientés tout au long de ce semestre dans la réalisation de notre travail.

Nous remercions aussi Messieurs Gilbert FARGES et Jean-Pierre CALISTE, responsables du master de management de la qualité pour les enseignements qu'ils apportent dans ce master et pour nous avoir guidés lors des jalons pour la poursuite de notre projet.

Nous remercions également Messieurs Alain LORIAUX et Thierry BAILLOT – responsables de l'atelier TN04 – qui nous ont ouverts les portes de leur atelier et qui ont partagé avec nous leurs expériences professionnelle afin que nous puissions mener à bien les missions de notre projet.

Nos remerciements vont aussi à l'endroit de Monsieur Christophe BRASSET, chef de travaux au lycée Mireille GRENET de Compiègne (60200 – FRANCE) pour nous avoir fait partager sa politique sécurité et pour avoir pris le temps de nous faire visiter l'un de ses ateliers.

Nous n'oublions pas non plus toutes les personnes avec qui nous avons travaillé tout au long de la réalisation de ce projet et qui ont permis à celui-ci de se dérouler au mieux. Il s'agit :

- de Mesdames Christella LEQUEUX et Julie MAGNIER Infirmières de la médecine de prévention
- de Mesdames Solange BONNEAUD et Valérie HERIE et Monsieur Jacky NAUDIN membres du Comité d'Hygiène de Sécurité des Conditions de Travail de l'UTC
- des étudiants rencontrés à TN04

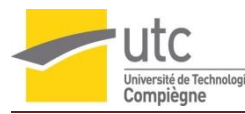

# <span id="page-7-0"></span>**Introduction**

Dans le cadre du Master 2 Management de la Qualité, un groupe de quatre étudiants s'est vu confier la réalisation d'un projet d'intégration. Ce projet, comptant pour l'Unité d'Enseignement QP10, vise à s'approprier tous les outils du management de la qualité en traitant des problématiques diverses et concrètes.

Lors de la présentation des différents sujets QP10, le choix du sujet s'est porté sur le thème suivant : « **Maîtrise des Risques : contribution au Document Unique de l'UTC** ».

Le projet consiste à mettre en œuvre une démarche qualité à l'atelier machines-outils TN04 avec l'objectif de réduction des risques. Pour cela, le Document Unique sera utilisé car il fait l'inventaire et l'évaluation des risques identifiés dans chaque unité de travail.

Le Document Unique doit obligatoirement s'inscrire dans une politique sécuritaire. Il vise à établir la liste des risques présents dans les unités de travail de l'UTC. Cela a pour but de qualifier et de quantifier les risques, permettant ainsi de mieux les maîtriser et de les traiter suivant leur criticité. En effet, des mesures seront mises en place pour réduire les risques les plus critiques. De plus le Document Unique est en constante évolution (révision annuelle ou modification lors d'incidents, d'accidents, …) ce qui assure une continuité dans l'évaluation des risques.

Le projet consistera à :

- Faire un bilan de l'existant (en visitant l'atelier TN04)
- Evaluer les risques professionnels qui y sont liés
- Contribuer à la rédaction d'un nouveau format de Document Unique et le remplir avec les informations issues de l'évaluation
- Elaborer un plan d'action pour diminuer les risques (en impliquant le personnel et les étudiants concernés)
- Mettre en œuvre les actions de préventions issues du plan d'action

A l'issue du projet, l'UTC pourra mieux s'investir dans la prévention des risques, améliorera le fonctionnement de la collectivité, valorisera le savoir-faire et renforcera la cohésion sociale.

Pour mener à bien ce projet, le projet aura pour tuteur l'ingénieur Hygiène et Sécurité de l'UTC : Mr Fréderic GILLE.

# <span id="page-8-0"></span>**1. Phase de formalisation**

#### <span id="page-8-1"></span>**1.1 Contexte**

L'Université de Technologie de Compiègne (UTC) est un établissement d'enseignement supérieur formant des étudiants en cursus d'ingénieur, licences, masters ou doctorats généralistes.

Sa mission est de former des étudiants capables de maîtriser les interactions entre la technologie et l'homme évoluant dans un environnement mondial en conduisant des

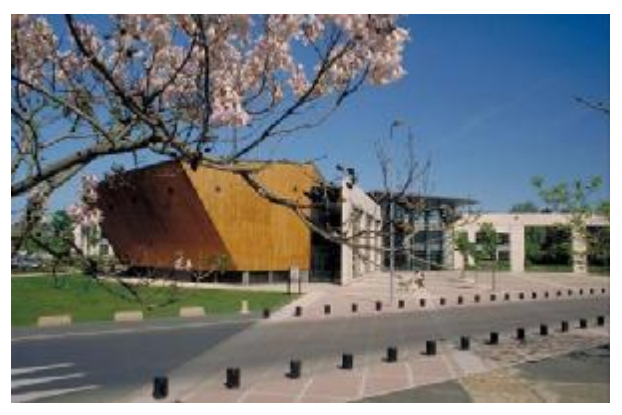

projets innovants dans les domaines de l'industrie et de la recherche. L'UTC est composée d'environ 450 enseignants, 4200 étudiants et 300 doctorants $^1$ .

L'UTC, comme toute organisation publique ou privée française, est soumise au code du travail français<sup>2</sup>. Ce code est constitué de lois, règlements et décrets applicables, et il impose notamment à chaque organisation de réaliser et de tenir à jour une fois par an au minimum un Document Unique (ou plus souvent : dès lors qu'il y a un aménagement important modifiant les conditions d'Hygiène ou de Sécurité ou les conditions de travail (lorsqu'une information supplémentaire concernant l'évaluation d'un risque dans une unité de travail est recueillie, ou lors d'accident grave).

La Circulaire DRT n [6 du 18 avril 2002](http://www.sante.gouv.fr/htm/dossiers/etud_impact/circ_ei633.pdf) prise pour l'application du [Décret 2001-1016 du 5](http://www.legifrance.gouv.fr/jopdf/common/jo_pdf.jsp?numJO=0&dateJO=20011107&numTexte=9&pageDebut=17523&pageFin=17523)  [novembre 2001](http://www.legifrance.gouv.fr/jopdf/common/jo_pdf.jsp?numJO=0&dateJO=20011107&numTexte=9&pageDebut=17523&pageFin=17523) portant sur la création d'un document relatif à l'évaluation des risques pour la Santé et la Sécurité des Travailleurs (prévue par l'article L.230-2 du code du travail et modifiant le code du travail) rend obligatoire l'identification et la classification des risques auxquels sont soumis les usagers en vue de mettre en place des actions de prévention. Ces résultats doivent être transcrits dans un document appelé "DOCUMENT UNIQUE" <sup>3 et 4</sup>.

Le Document Unique ressort d'une directive européenne n° 89/391/CEE du conseil des Communautés Européennes du 12 juin 1989, dite « directive - cadre » qui définit les principes fondamentaux de la protection des travailleurs<sup>5</sup>. Elle a placé l'évaluation des risques professionnels au sommet de la hiérarchie des principes généraux de prévention. Ce Document Unique est la pièce maîtresse de la sécurité car c'est un inventaire des risques de chaque unité de travail de l'entreprise. Il est réalisé par l'employeur ou son délégateur de pouvoir et doit être mis à disposition des acteurs concernés dont les instances représentatives du personnel (CHSCT ; Délégué du personnel; médecin du travail ; employés soumis à un risque pour leur sécurité et leur santé), à défaut d'instances représentatives du personnel. Il est mis à disposition des agents de l'inspection du travail, des agents des services de prévention des organismes de sécurité sociale, …

C'est face à cette obligation que l'ingénieur Hygiène et Sécurité de l'UTC a décidé de créer un projet d'étude visant à mettre à jour le Document Unique de l'unité de travail « atelier mécanique TN04 », de donner des suggestions pour réduire les risques et d'émettre des propositions d'amélioration du document actuel. C'est donc dans le but d'une évaluation des risques et d'amélioration de la sécurité de TN04 que le projet de QP10 est intégré.

L'atelier mécanique TN04, qui appartient de l'UTC, a pour but d'enseigner aux étudiants comment mener et vivre un projet depuis le cahier des charges jusqu'à sa réalisation pratique en maniant le bois et / ou le métal. Deux responsables, messieurs Alain LORRIAUX et Thierry BAILLOT, accueillent les étudiants et leurs apprennent la théorie et la pratique afin de mener à bien leurs projets. Cette expérience est une étape clé dans la formation d'un ingénieur et dans sa vie professionnelle future $^6$ .

L'atelier est situé au 38, Quai du clos des roses (60200 – Compiègne - France) et est ouvert du lundi au vendredi de 9h à 12h et de 14h à 17h30 ainsi que le samedi de 9h à 12h. Une large gamme d'outils et de machines industrielles sont présents dans l'atelier (annexe A.1) afin d'aider les étudiants à réaliser leurs tâches et à maîtriser les activités pratiquées.

# <span id="page-9-0"></span>**1.2 Enjeux**

Les enjeux principaux de ce projet sont de mettre à jour le Document Unique afin de répondre à la règlementation en vigueur mais également de faire en sorte de réduire au maximum les risques d'accidents dans l'atelier mécanique TN04 afin de préserver l'intégrité physiques et morale des personnes et de conserver le patrimoine de l'UTC.

Mais les enjeux ne se limiteront pas seulement à cela. En effet, le modèle de Document Unique présenté à l'issue de ce projet, et validé par l'ingénieur sécurité de l'UTC, ainsi que la méthode d'analyse des risques et de propositions d'amélioration pourront être utilisés dans l'ensemble des autres unités de travail de l'UTC.

# <span id="page-9-2"></span><span id="page-9-1"></span>**1.3 Clarification du projet**

### **1.3.1 Définition de la problématique**

#### *1.3.1.1 Cadrer le problème*

<span id="page-9-3"></span>Dans le but de clarifier la problématique du projet mais aussi de mieux cerner les enjeux et objectifs, une note de clarification (annexe A.2) a été rédigée puis transmise à l'initiateur du projet.

La réalisation d'un QQOQCP (Figure 1) a permis de cadrer le projet et d'en sortir une problématique simple et claire (voir donnée de sortie du QQOQCP ci-après)

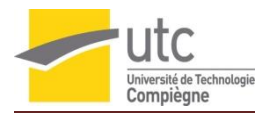

#### **Figure 1 : QQOQCP du projet<sup>7</sup>**

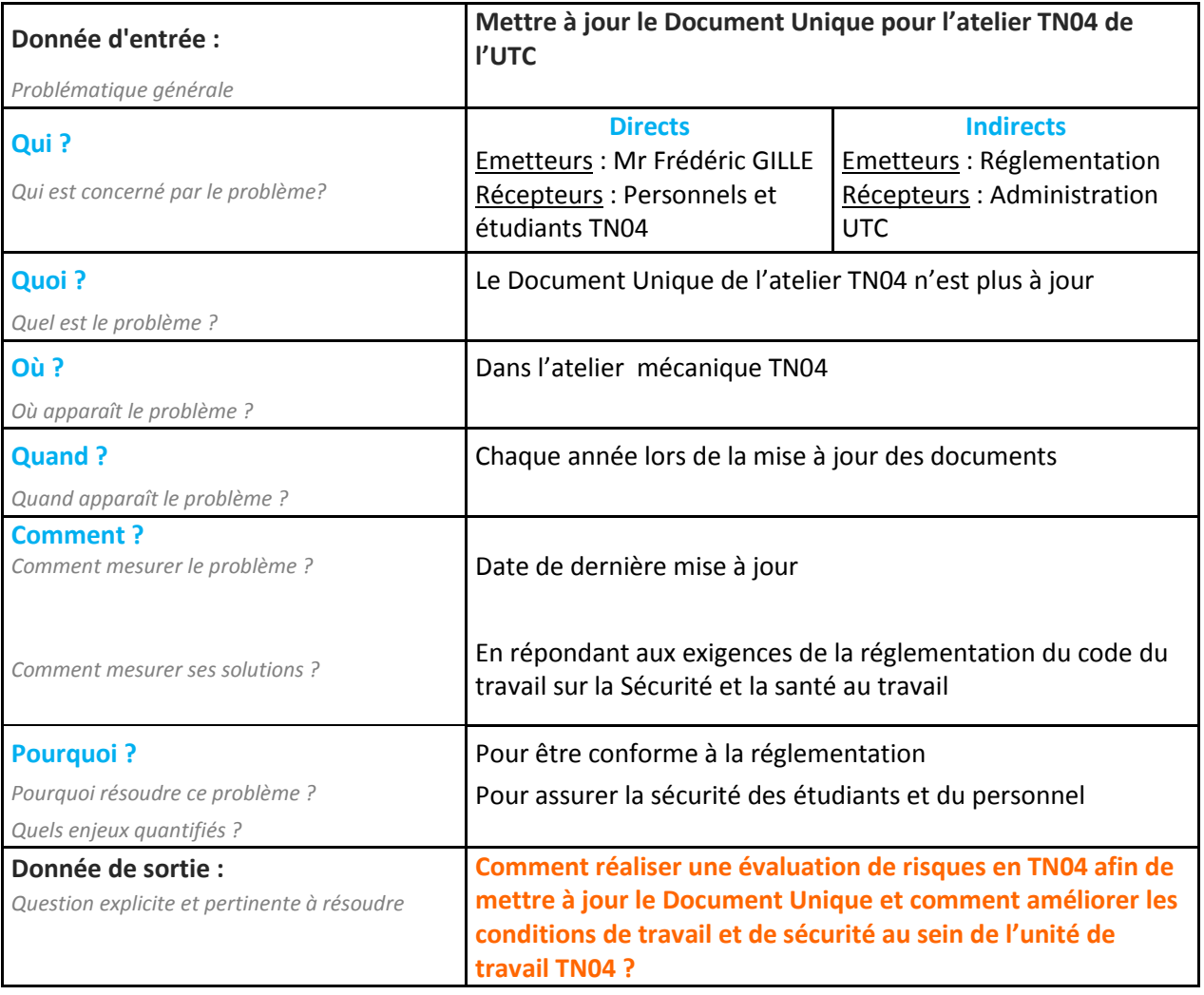

#### *1.3.1.2 Se positionner dans l'environnement du projet*

<span id="page-10-0"></span>Avec l'ensemble des données issues du QQOQCP (Figure 1), une Planification Dynamique Stratégique (Figure 2) du projet a été faite, afin d'avoir une vision globale des objectifs et livrables de celui-ci, et entre autre d'analyser la situation (forces et améliorations à apporter) afin de satisfaire le client : l'initiateur du projet.

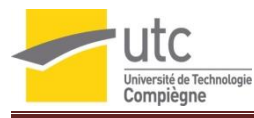

**Figure 2: PDS du projet<sup>7</sup>**

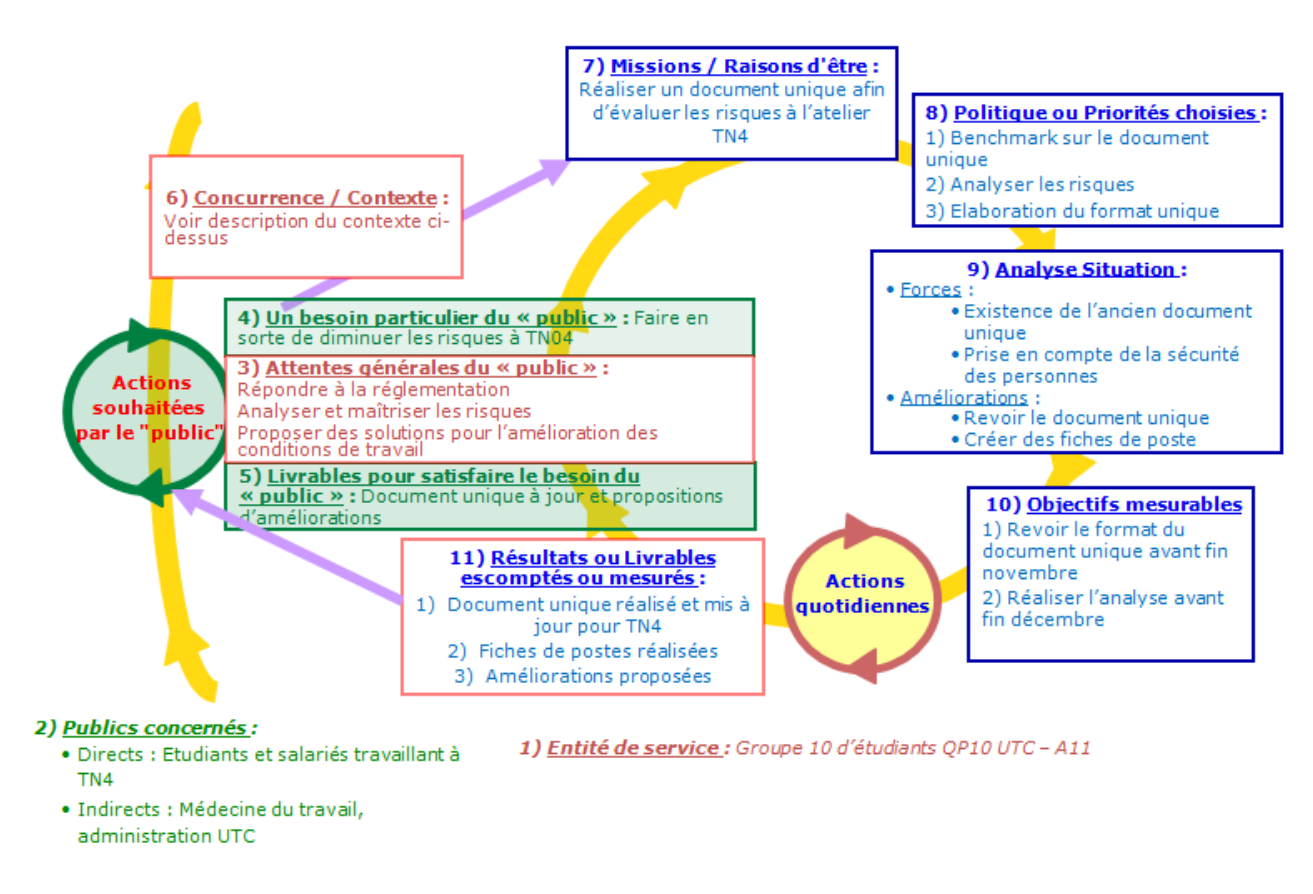

#### **1.3.2 Analyse des besoins**

<span id="page-11-0"></span>Afin d'avoir un aperçu plus détaillé des différents livrables et de leurs contenus respectifs, une analyse du besoin du projet a été réalisé.

#### *1.3.2.1 Besoins EXPLICITES*

- <span id="page-11-1"></span>- Réaliser l'analyse des risques pour TN04
- Mettre à jour du Document Unique de l'UTC
- Proposer des solutions d'amélioration et aider à leurs mises en place

#### <span id="page-11-2"></span>*1.3.2.2 Besoins IMPLICITES*

- Communiquer sur la sécurité à TN04
- Améliorer la sécurité des biens et des personnes à TN04
- Sensibiliser les étudiants et employés travaillants à l'atelier TN04
- Garantir la conformité à la règlementation (dans les pratiques)
- Assurer le maintien de l'image de marque de l'UTC

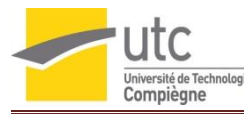

#### *1.3.2.3 Besoins LATENTS*

- <span id="page-12-0"></span>- Anticiper des futures exigences réglementaires
- <span id="page-12-1"></span>Répondre aux exigences normatives et sécuritaires sur les machines

# **2. Etude de faisabilité**

#### <span id="page-12-2"></span>**2.1 Délai**

La période de réalisation du projet est la suivante : 23/10/11 – 04/02/12.

C'est la période prévue dans le calendrier du Master 2 Management de la qualité pour la réalisation des projets QP10.

# <span id="page-12-3"></span>**2.2 Détermination du coût d'investissement**

La réalisation de l'analyse des risques ne nécessite pas d'investissement car elle est faite par un groupe d'étudiants bénévoles.

En revanche, la mise en place d'actions d'amélioration pourra avoir un coût (par exemple : achat des nouveaux Equipements de Protection Individuels) mais la détermination de celui-ci ne pourra être faite qu'après avoir réalisé l'analyse de risques.

# <span id="page-12-4"></span>**2.3 Détermination du retour d'investissement**

Les retours sur investissement de ce projet seront :

- Un Document Unique mis à jour sur TN04
- Des propositions d'amélioration pour réduire les risques à TN04
- Un modèle de Document Unique compatible avec les autres unités de travail de l'UTC
- Une méthode d'analyse des risques compatible avec les autres unités de travail de l'UTC

### <span id="page-12-5"></span>**2.4 Diagnostic stratégique sur le projet**

Un diagnostic stratégique sur le projet a également été réalisé afin de développer le point 9 de la Planification Dynamique Stratégique (figure 2) et de mieux cerner les forces, faiblesses, opportunités et menaces qui pourront influencer le bon déroulement du projet. Ce diagnostic a été réalisé grâce au SWOT présenté en figure 3.

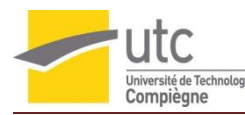

**Figure 3 : SWOT du projet<sup>7</sup>**

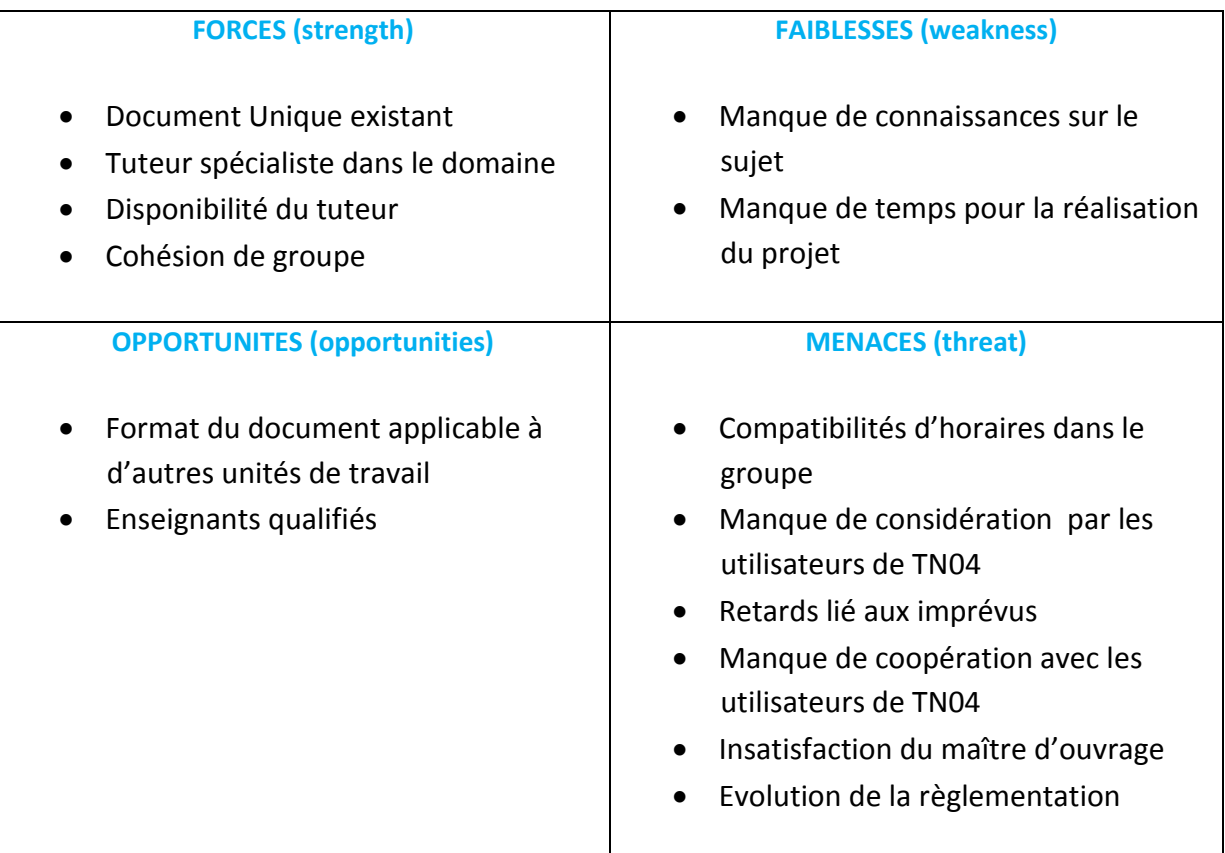

#### <span id="page-13-0"></span>**2.4.1 Le projet est-il opportun ?**

Oui, car la mise à jour du Document Unique et un inventaire des risques doivent être réalisés au moins chaque année. D'où l'intérêt de proposer le sujet aux projets QP10 pour l'année en cours**.** 

#### <span id="page-13-1"></span>**2.4.2 Est-il pertinent ?**

Oui car la mise à jour du Document Unique est une obligation. Le modèle que le Groupe projet QP10 réalisera pour TN04 servira de base de travail à Mr GILLE pour l'atelier TN04 ainsi que pour les autres unités de travail de l'UTC.

#### <span id="page-13-2"></span>**2.4.3 Actions pour compenser les faiblesses**

- S'informer sur le sujet (santé sécurité au travail ; législation ; Document Unique).
- Avoir une programmation optimale.

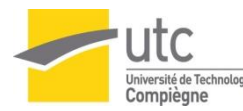

#### <span id="page-14-0"></span>**2.4.4 Valorisation des atouts**

- Retour d'expérience à prendre en compte (documentation existante).
- Travailler en collaboration avec l'initiateur du projet et utiliser son expérience dans le domaine.
- Utiliser les ressources de l'Unité d'Enseignement QP05 : « Assurer et manager la confiance face aux risques ».

#### <span id="page-14-1"></span>**2.4.5 Saisir les opportunités**

- Utiliser l'expérience des enseignants du master tel que Mr ESCANDE spécialiste dans le domaine et de l'ingénieur qualité de l'UTC Mr GILLE qui est l'initiateur du projet.
- Créer un format de Document Unique pour TN04 adaptable aux autres unités de travail de l'ensemble de l'UTC.

#### <span id="page-14-2"></span>**2.4.6 Prévenir les menaces**

- Réaliser des simulations et se projeter dans le futur.
- S'organiser, faire des réunions régulièrement.
- Définir les attentes du maître d'ouvrage.
- Revoir continuellement les risques et les réévaluer.
- S'approprier et maîtriser le sujet afin d'être le plus crédible possible face aux différents publics.
- S'assurer de la coopération et de la disponibilité des parties intéressées.
- Prendre connaissance des normes liées à ce projet.

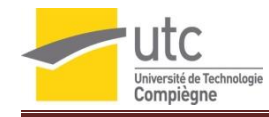

# **2.5 Analyse des risques**

Chaque projet contient toujours des risques. Il convient de les identifier et de proposer des alternatives à mettre en place dès le début du projet. L'évaluation des risques sur le projet est représentée dans la figure 4 ci-dessous.

#### **Figure 4 : Analyse des risques du projet<sup>7</sup>**

<span id="page-15-0"></span>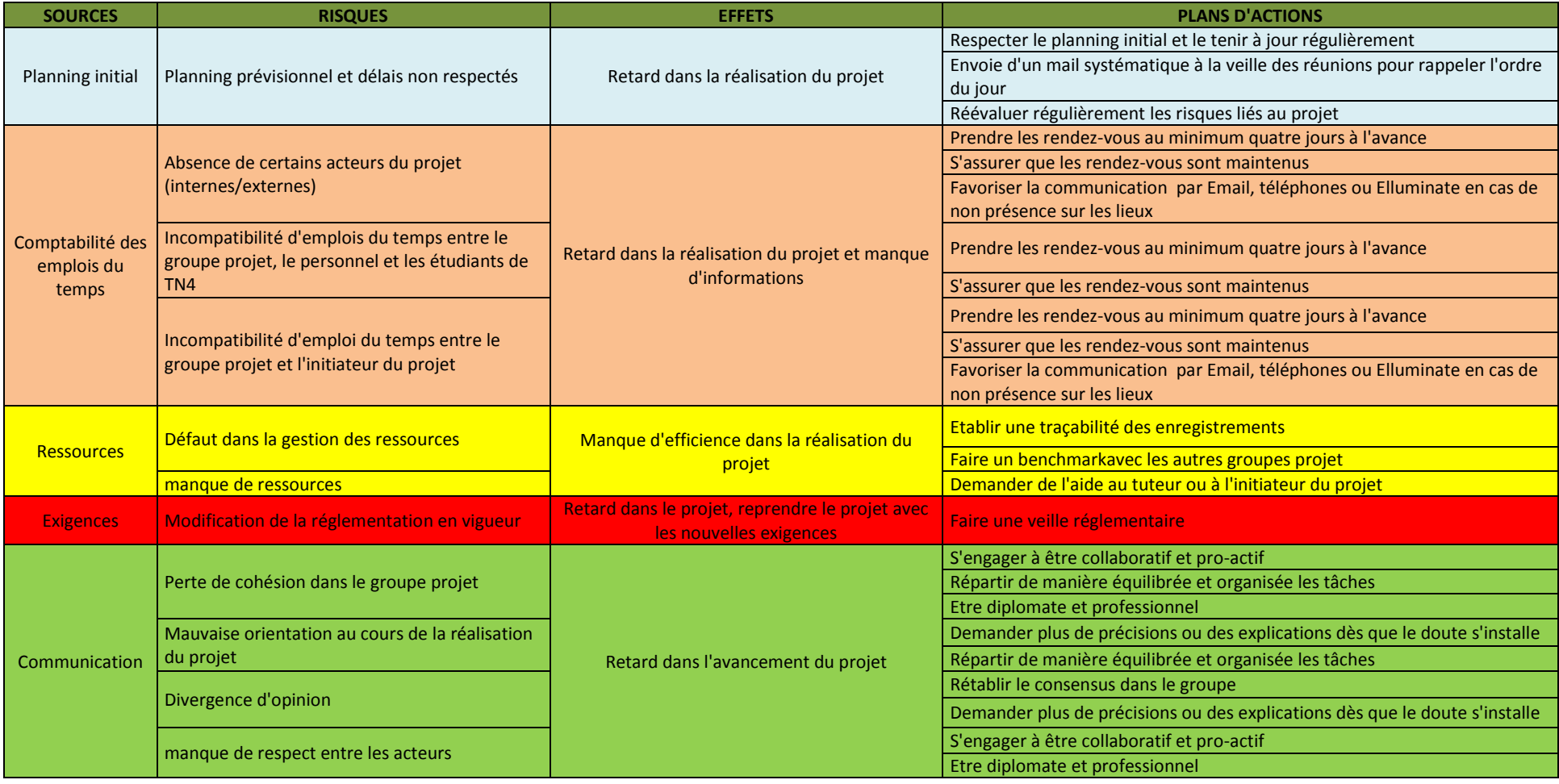

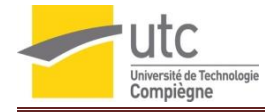

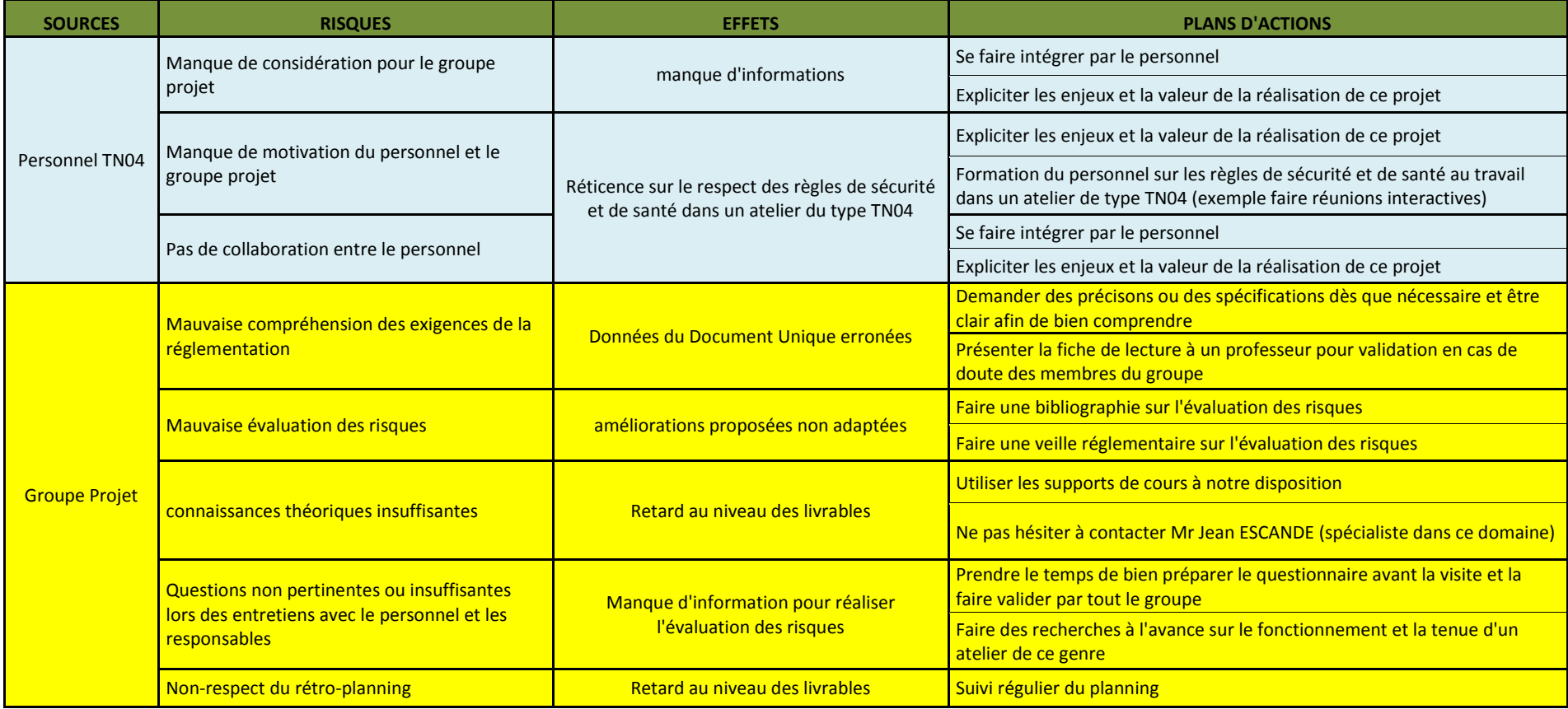

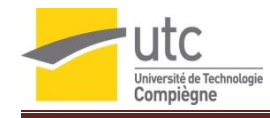

# **2.6 Analyse fonctionnelle**

L'analyse fonctionnelle (figure 5) est utilisée au début d'un projet pour créer ou améliorer un produit/service. Elle est un élément indispensable à sa bonne réalisation. On détermine, par exemple, les fonctions principales, les fonctions de service et les fonctions de contraintes d'un produit/service. Il est important de faire ce recensement afin d'effectuer un dimensionnement correct des caractéristiques du produit/service.

#### **Figure 5 : Analyse fonctionnelle du projet<sup>7</sup>**

<span id="page-17-0"></span>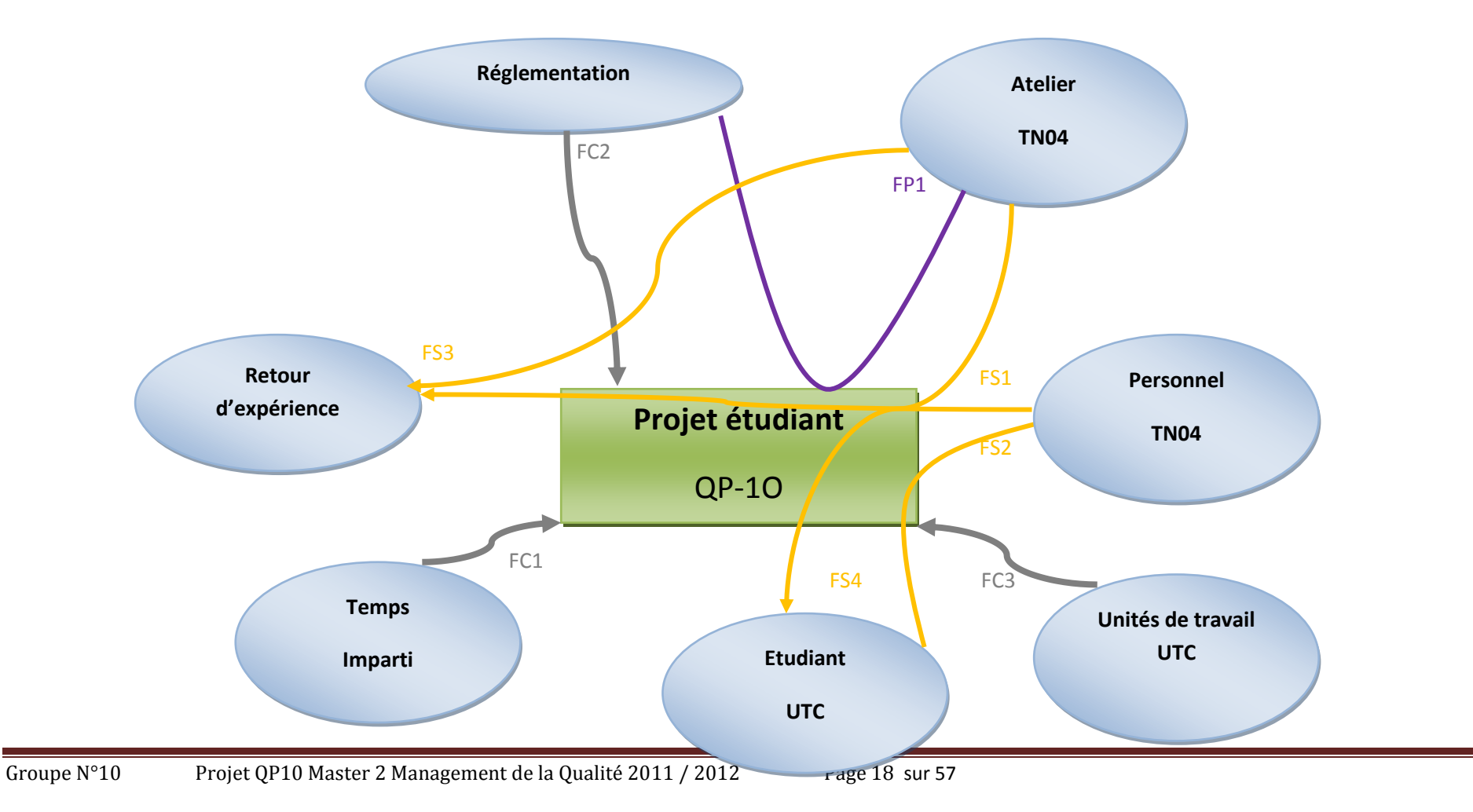

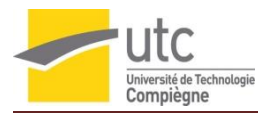

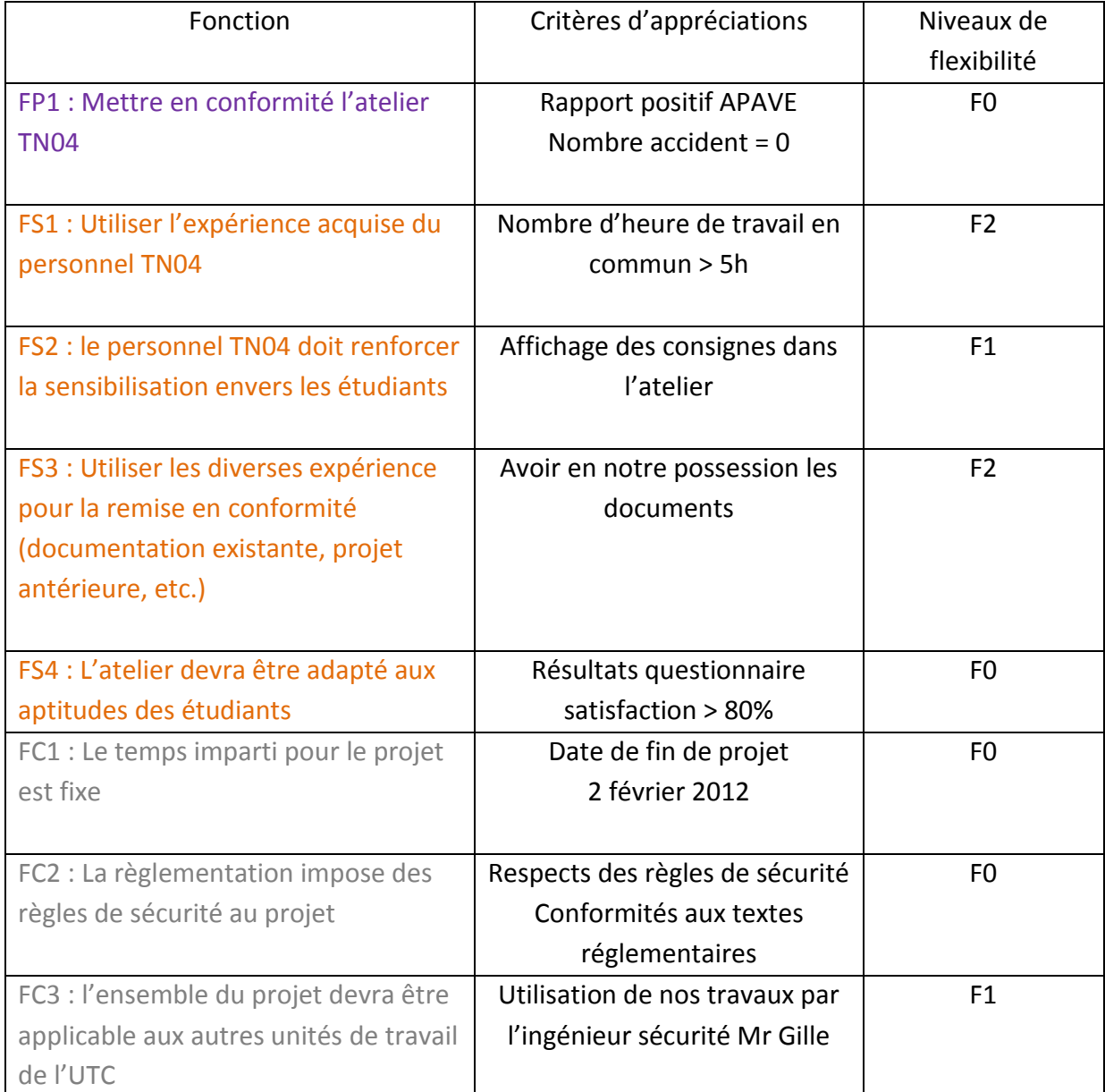

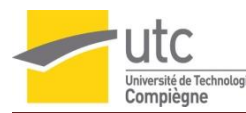

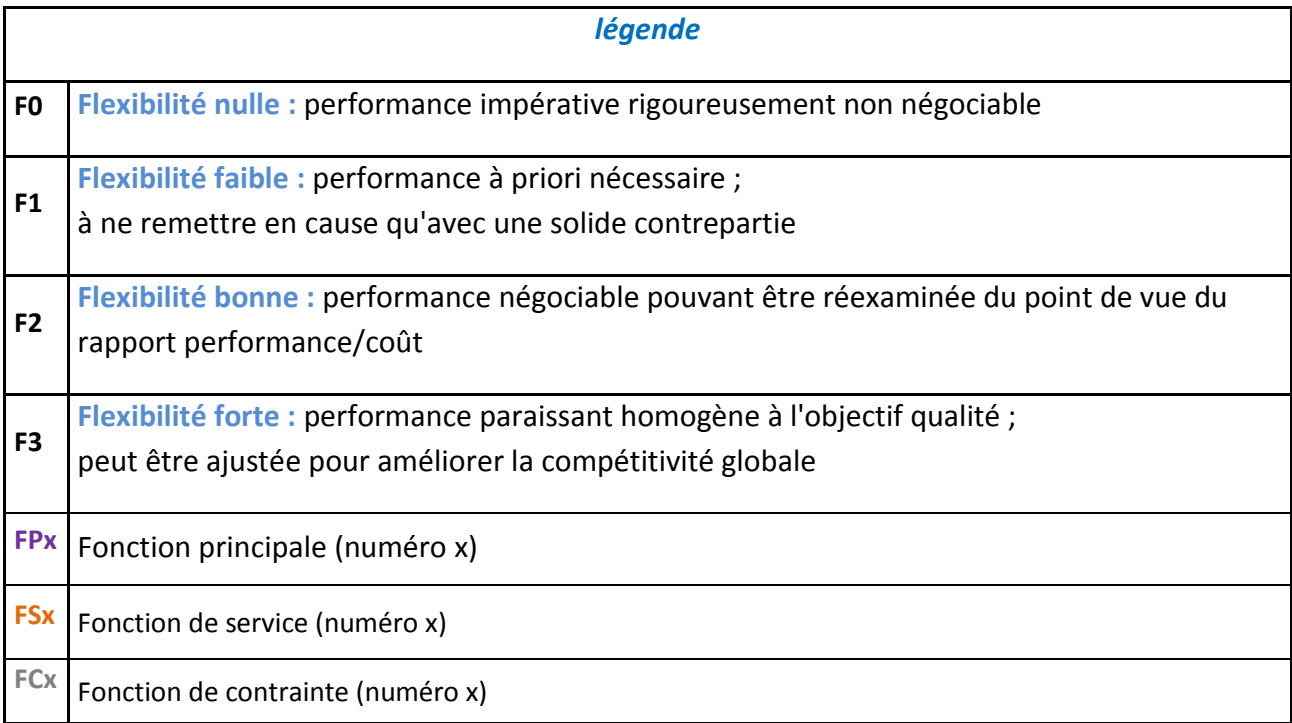

# <span id="page-19-0"></span>**3. Qu'est ce qu'un Document Unique ? <sup>8</sup>**

Le Document Unique est un outil essentiel de la prévention des risques dans une organisation, il retranscrit les résultats de l'évaluation des risques et liste les solutions à mettre en œuvre. Plus qu'un simple inventaire, ce document obligatoire est un outil essentiel pour le lancement d'une démarche de prévention dans l'entreprise et pour la pérenniser. Ce document doit être mis à jour au minimum chaque année.

Le Document Unique est une obligation pour toutes les entreprises depuis 2001. Il transcrit les résultats de l'évaluation des risques professionnels. La loi ne définit pas exactement le contenu de ce document, mais précise qu'il doit favoriser une certaine cohérence en regroupant sur un même support les données issues de l'analyse des risques.

Le Document Unique doit, selon la loi, doit à minima contenir :

### **Une identification des dangers**

C'est l'inventaire exigé par la loi. Il s'agit de repérer les dangers c'est-à-dire les propriétés ou les capacités intrinsèques d'un équipement, d'une substance, d'une méthode de travail, qui pourraient causer un dommage à la santé des acteurs. Il s'agit aussi d'analyser les risques, et donc d'étudier les conditions d'expositions du personnel à ces dangers.

# **Une hiérarchisation des risques**

Les risques identifiés, notés selon les critères propres à l'entreprise (probabilité d'occurrence, gravité, fréquence, nombre de personnes concernées…), sont ensuite classés. Le classement permet d'établir les priorités et de planifier les actions de prévention.

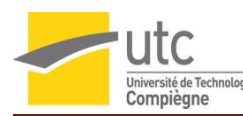

#### **Des propositions d'actions de prévention**

Toute mesure de prévention pertinente est discutée. Elle s'appuie sur la compréhension des situations de travail à risques et sur les résultats de l'évaluation. Après avis des représentants du personnel, le choix des actions, qui sont de la responsabilité du chef d'entreprise, est formalisé.

Le Document Unique ne se réduit donc en aucun cas à un type (réalisé par une structure externe ou non à l'entreprise) check-list, grille, par exemple.

Bien au contraire, il convient d'adapter la forme de ce document aux particularités de l'entreprise, afin de le rendre opérationnel en tant qu'outil d'aide à la décision. Les données (fiche entreprise, mesurages, Fiches des Données de Sécurité, …) contribuant à l'évaluation des risques ainsi que la méthode utilisée peuvent figurer en annexe du Document Unique. Une fois réalisé, le Document Unique reste un outil de :

- Dialogue social, en étant consulté par les acteurs internes et externes à l'entreprise
- Pérennisation de la démarche de prévention, par sa mise à jour régulière et son exploitation dans un programme d'action

Au niveau de l'UTC, la dernière version en date du Document Unique est de 2009. Cette version comprenait un découpage de l'UTC en 26 unités de travail différentes telles que : « centre de recherche », « Clos des roses », « halle des sports », … . Chaque page était une unité différente et comprenant pour celle-ci le thème du risque, les scénarii de risques et leurs évaluations (figure 6)

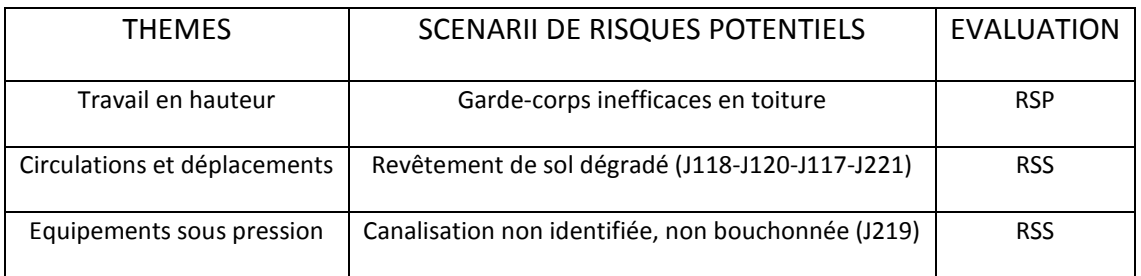

**Figure 6 : Exemple du Document Unique de l'UTC (version 2009) pour une unité de travail<sup>7</sup>**

Sur ce document, l'évaluation est faite par niveaux :

- *RSP : Risque Significatif Prioritaire*
- *RSS : Risque Significatif Secondaire*
- *RSC : Risque Sous Contrôle*
- *RNS : Risque Non Significatif*
- *SO : Sans Objet*
- *NC : Non Concerné*

Les niveaux sont donnés arbitrairement par le responsable de la mise à jour du Document Unique mais l'échelle n'est pas réellement adaptée et ne montre pas de façon chiffrée le risque. La lecture des sigles n'est pas pertinente.

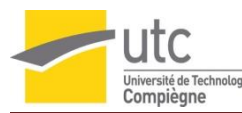

En février 2011, l'ingénieur Hygiène et sécurité de l'UTC a revu ce Document Unique et en a fait une nouvelle version. Cette version est désormais au format Excel® et permet une visualisation chiffrée et hiérarchisée des niveaux de maîtrise des risques pour chaque unité de travail (désormais au nombre de 28), mais également de façon globale, sur une page, de la maîtrise des risques sur l'ensemble de l'UTC.

Le nouveau format (version 2011) se présente donc de la façon suivante (figure 7) :

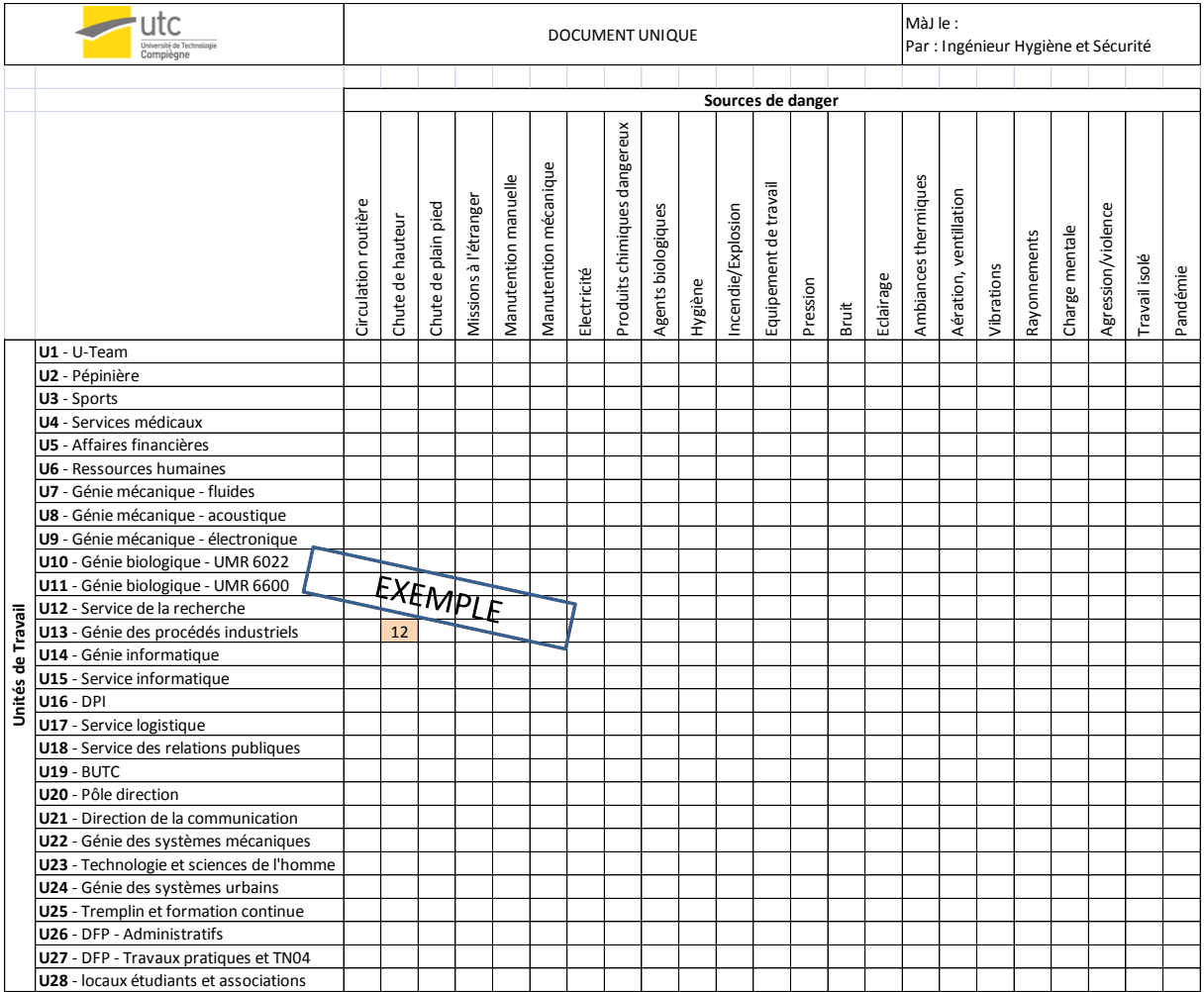

**Figure 7 : Trame du Document Unique de l'UTC (version 2011) <sup>7</sup>**

#### **Maîtrise des Risques : contribution au Document Unique de l'UTC**

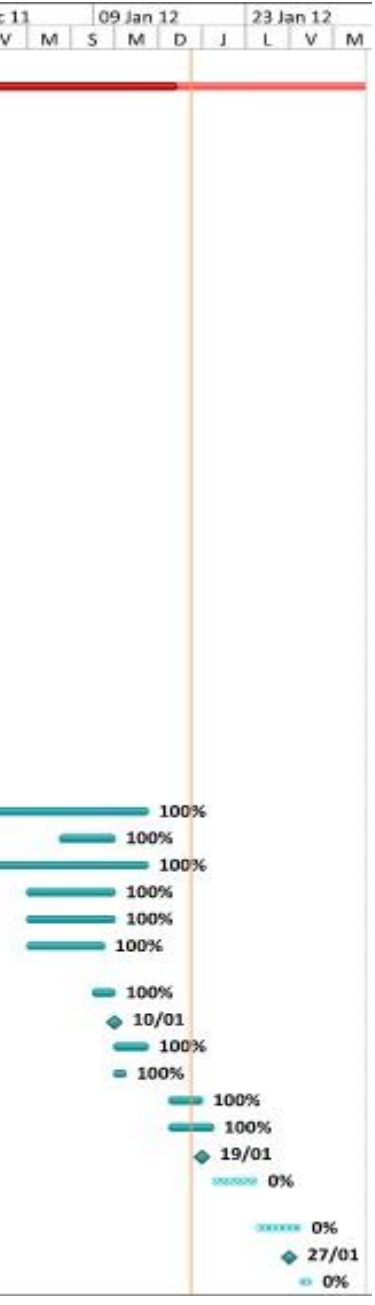

<span id="page-22-0"></span>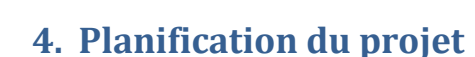

Afin d'avoir une vision globale des tâches à réaliser au cours du projet et des délais à respecter, un diagramme de Gantt a été créé et mis à jour tout au long du projet (figure 8). L'estimation des durée de réalisation de chaque tâches à pris en compte les risques qui ont été évalués au chapitre2.5.

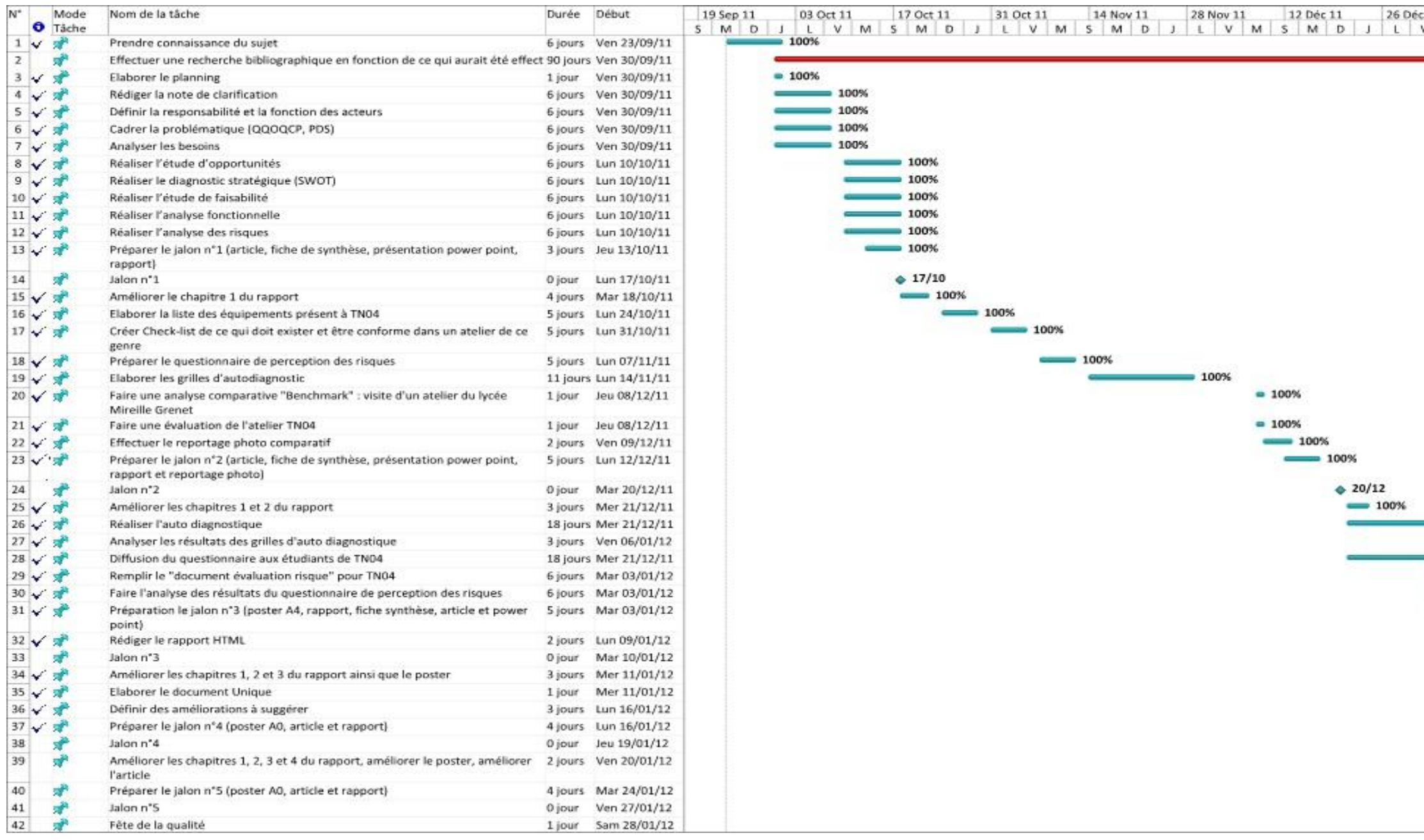

**Figure 8: diagramme de Gantt au 18/01/2012<sup>7</sup>**

# <span id="page-23-0"></span>**5. Organisation du groupe projet**

# <span id="page-23-2"></span><span id="page-23-1"></span>**5.1 Organigramme fonctionnel et instances de fonctionnement du projet :**

#### **5.1.1 Maîtrise d'ouvrage**

C'est l'initiateur du projet.

#### **Mr Frédéric GILLE** : Ingénieur Sécurité UTC

- Email [: frederic.gille@utc.fr](mailto:frederic.gille@utc.fr)
- Tel : 03 44 23 52 51 Mobile : 06 20 21 07 00

#### <span id="page-23-3"></span>**5.1.2 Maîtrise d'œuvre**

C'est le groupe du projet QP10 (n°10 – UTC – A11)

#### **Mlle Simona ALDEA** : Animatrice

- Email : simona\_i\_aldea88@yahoo.com
- Tel : 06 98 24 21 47

#### **Mr Jean Rémi BOIVIN** : Animateur / chef de projet jalon 1

- Email : boivinjr@gmail.com
- Tel : 06 24 06 10 73

#### **Mlle Aurore MERESSE** : Chef de Projet (à partir du jalon 2) / Responsable communication

- Email : aurore a a@hotmail.com
- Tel : 06 19 64 27 03

#### **Mlle Luce Murielle NZANG NZE** : Secrétaire

- Email : luce.murielle@yahoo.fr
- $-$  Tel : 06 26 87 93 84

#### **5.1.3 Responsables de l'Unité d'Enseignement**

#### <span id="page-23-4"></span>**Mr Jean-Pierre CALISTE**

- Email : jean-pierre.caliste@utc.fr
- Tel : 03 44 23 44 23

#### **Mr Gilbert FARGES**

- Email : gilbert.farges@utc.fr
- $-$  Tel : 03 44 23 44 23

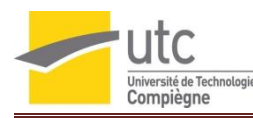

#### <span id="page-24-0"></span>**5.1.4 Organigramme du projet**

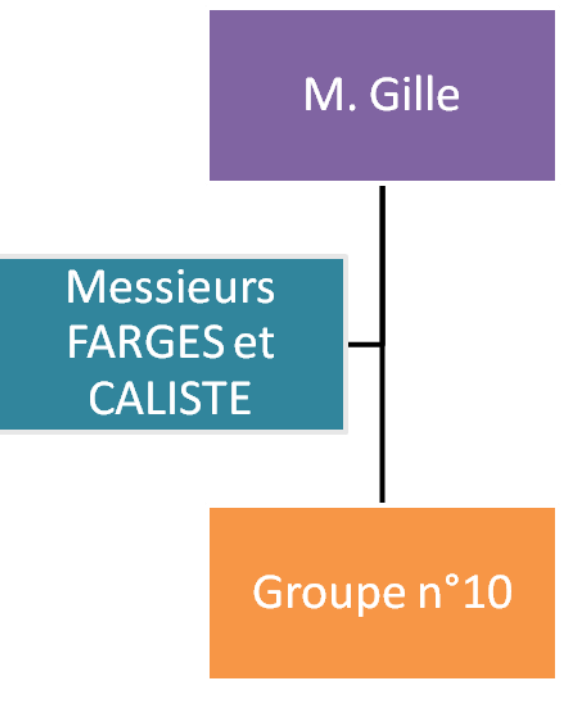

**Figure 9 : Organigramme fonctionnel du projet<sup>7</sup>**

# <span id="page-24-1"></span>**5.2 Rôles et fonctions**

#### **Chef de projet :**

- Responsable du groupe (maintient la cohésion de l'équipe)
- Responsable des individus (soutient et dialogue avec les membres de l'équipe)
- Responsable de l'avancement des travaux
- Gérer l'interface entre le groupe et l'environnement (maître d'ouvrage, employés TN04, étudiants TN04, …)
- Animateur :
- Préparer les ordres du jour des réunions
- Animer les réunions du groupe

#### **Rapporteur/Secrétaire :**

- Prendre des notes lors des réunions
- Rédiger les comptes rendu

#### **Responsable Communication :**

- Gérer la drop box (lieu de stockage de documents du groupe projet, disponible via le lien <https://www.dropbox.com/> permet le stockage, la synchronisation et le partage de fichier en ligne)
- Envoyer les comptes-rendus de réunion par mail

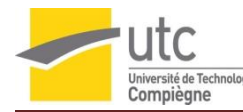

- Envoyer les livrables des jalons aux responsables de l'Unité d'Enseignement QP10
- Présentation orale des travaux effectués
- Communication avec l'environnement (maîtrise d'œuvre, atelier TN04, …)

# <span id="page-25-0"></span>**5.3 Ressources matérielles, financières et humaines**

#### **Ressources matérielles :**

- **Ordinateurs**
- Imprimante
- Accès internet
- Salles de cours
- Box de travail
- Mallette qualité
- Appareil photo

#### **Ressources humaines :**

- Maître d'ouvrage
- Maîtrise d'œuvre (4 étudiants QP10)
- Les deux responsables de l'Unité d'Enseignement

#### **Ressources financières :**

Elles ne sont pas encore établies

# <span id="page-25-1"></span>**6. Réalisation du projet**

#### <span id="page-25-2"></span>**6.1 Méthodes possibles de résolution**

Pour débuter l'aspect pratique de la résolution de la problématique du projet, un brainstorming sur les différentes approches et méthodes de résolution possibles a été réalisé. A l'issus de celui-ci, les méthodes de résolutions suivantes ont été retenues pour étude de faisabilité :

- **Une AMDEC (Analyse des Modes de Défaillance, de leurs Effets et de leur Criticité) sur l'atelier TN04** : Réaliser une AMDEC reviendrait à lister toutes les machines et équipements de l'atelier, leurs modes de défaillances, les causes possibles de ces modes de défaillances et les effets que cela pourrait engendrer pour les coter et trouver des actions correctives et des moyens de détection.
- **Un sondage sur la perception des risques à l'atelier TN04 par les étudiants :** Réaliser un sondage sur la perception des risques des machines et des équipements pour l'ensemble des étudiants ayant déjà travaillés à TN04. Ceci dans le but d'avoir une vision de leurs perceptions des risques dans un atelier de ce genre.

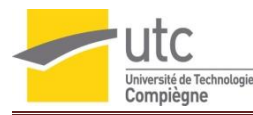

- **Un Audit basé sur les fiches de grille d'autodiagnostic de l'INRS et d'autres grilles d'autodiagnostic relatives aux risques pouvant être encourus dans l'atelier** : Différents organismes ou organisation telles que l'Institut National de Recherche et Sécurité, l'Association paritaire pour la santé et la sécurité du travail, ... proposent des fiches d'autodiagnostic sur des machines présentes dans l'atelier TN04<sup>10 à 14</sup>. Chaque grille contient les critères détaillés de risques.
- **Un audit basé sur des grilles d'autodiagnostic élaborées par l'équipe projet par rapport à la documentation trouvée** sur les différents risques dans un atelier de type TN04  $^{10}$  à 24.

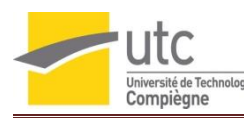

# <span id="page-27-1"></span><span id="page-27-0"></span>**6.2 Cartographie des processus**

#### **6.2.1 Description du processus général de l'atelier TN04**

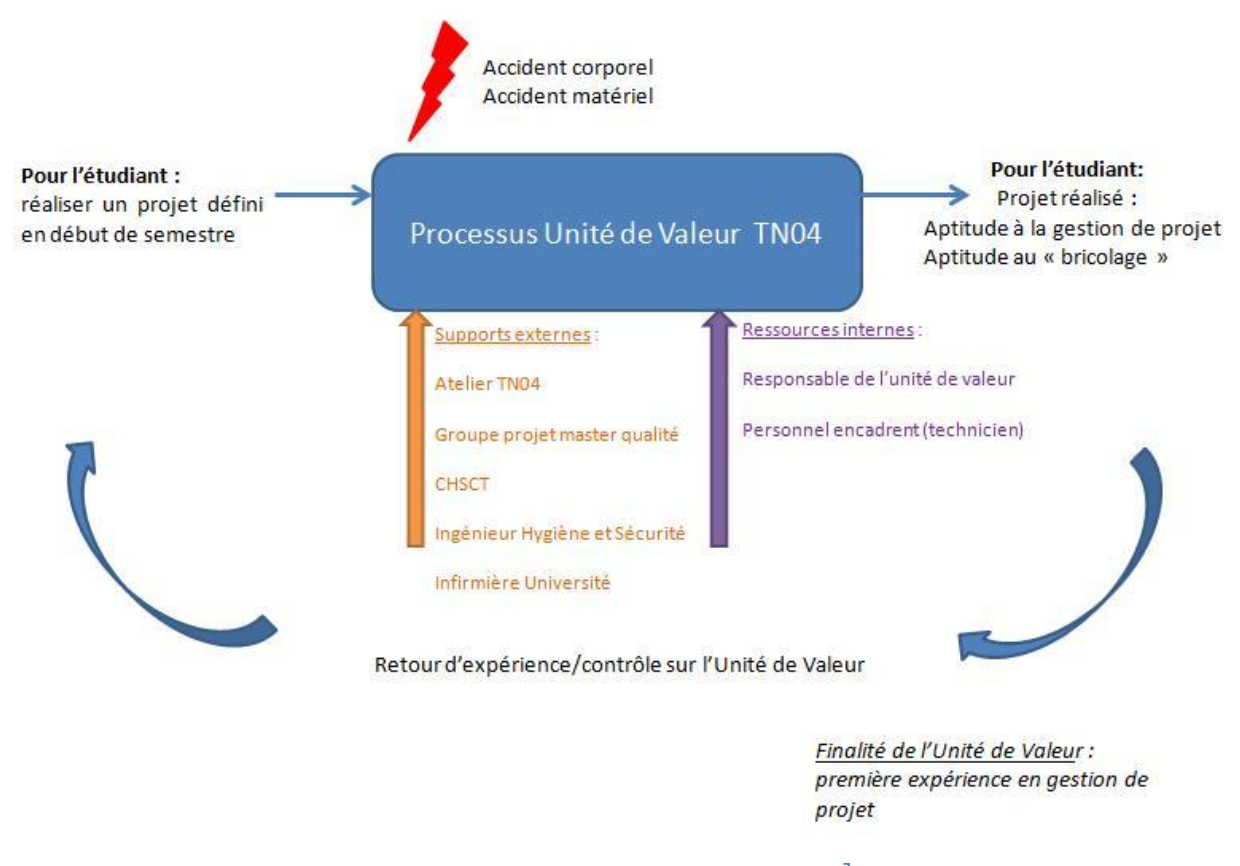

**Figure 10 : Processus général de l'atelier TN04<sup>7</sup>**

En complément du processus général, deux processus complémentaires ont été schématisés, l'un sur le processus de l'utilisation de produits chimiques (6.2.2) et l'autre sur l'utilisation des machines (6.2.3).

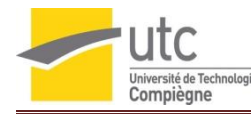

#### **6.2.2 Processus interne atelier TN04 : utilisation de produits chimiques**

<span id="page-28-0"></span>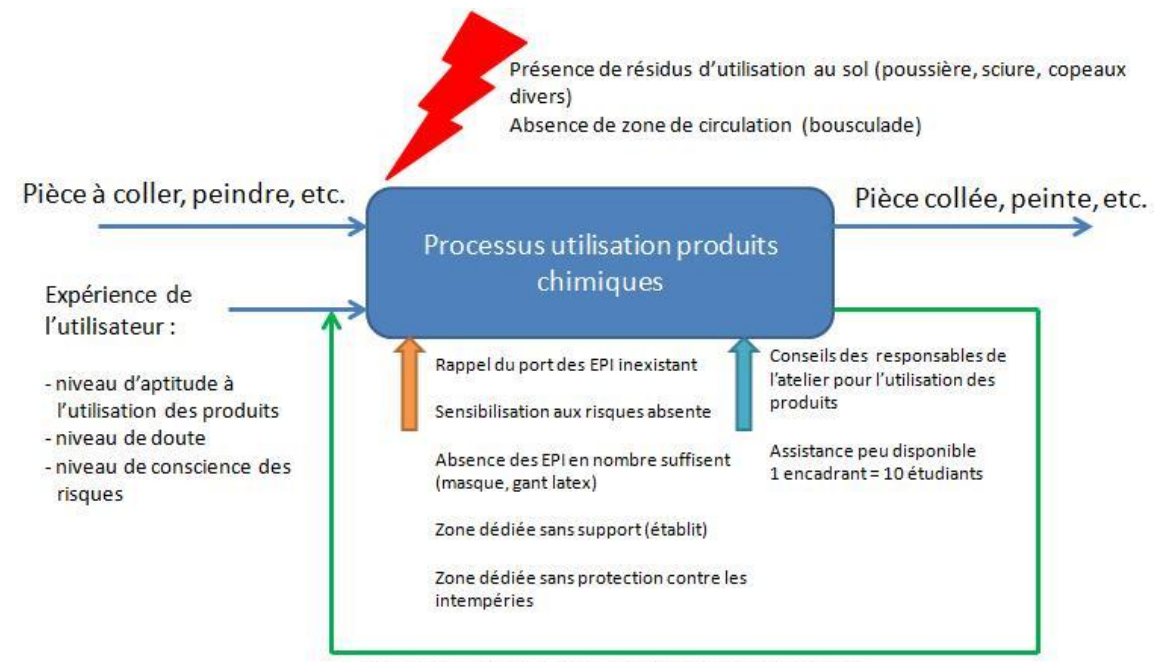

Retour d'expérience d'utilisation des produits chimiques

Augmente les aptitudes de l'utilisateur, diminue le niveau de doute, augmente le niveau de conscience des risques

**Figure 11 : Processus interne atelier TN04 : utilisation de produits chimiques<sup>7</sup>**

#### **6.2.3 Processus interne atelier : utilisation machine**

<span id="page-28-1"></span>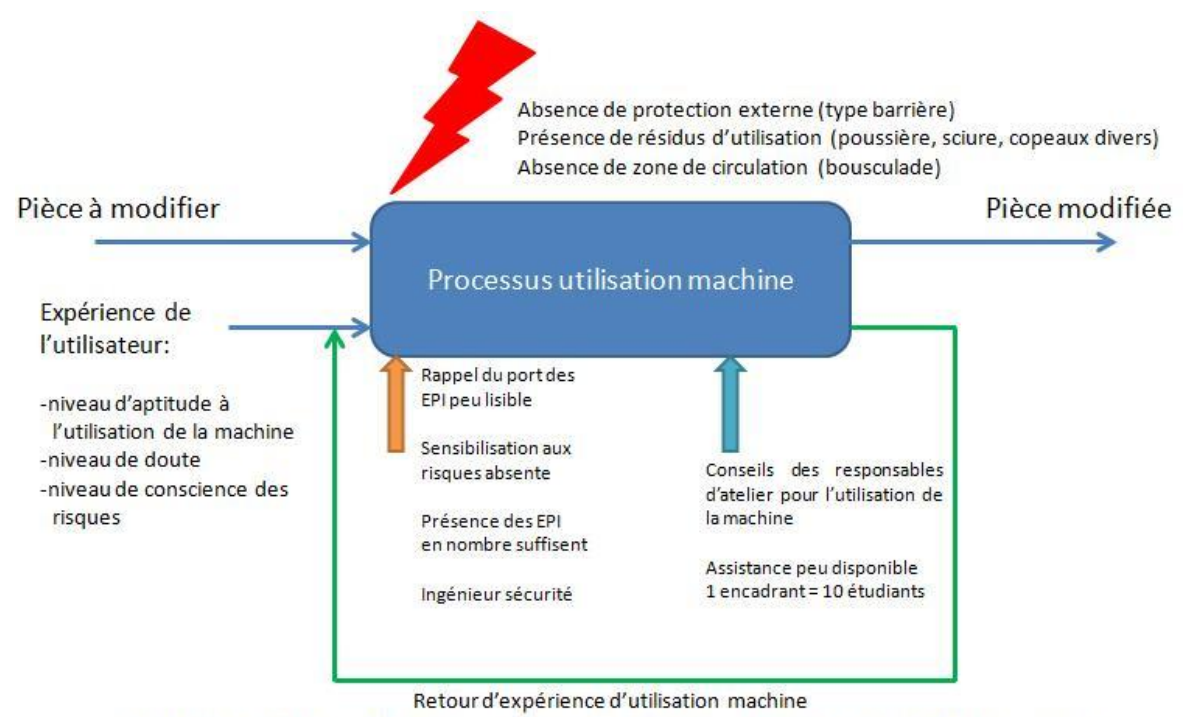

Augmente les aptitudes de l'utilisateur, diminue le niveau de doute, augmente le niveau de conscience

**Figure 12 : Processus interne atelier TN04 : utilisation des machines<sup>7</sup>**

# <span id="page-29-0"></span>**6.3 Méthodes retenues**

Après avoir réalisé une étude de faisabilité sur chacune des méthodes proposées en prenant en compte le temps qui est imparti pour la réalisation de ce projet, deux d'entre elles ont été retenues. Il s'agit de la réalisation d'un audit basé sur des grilles d'autodiagnostic élaborées par l'équipe projet et un sondage sur la perception que les étudiants ont sur les risques et dangers liés aux machines et conditions de travail dans l'atelier<sup>25</sup>.

Ces méthodes ont été retenues en groupe et approuvées par le tuteur de projet.

### <span id="page-29-1"></span>**6.3.1 Les avantages des deux méthodes retenues par rapports aux deux autres**

#### *6.3.1.1 L'audit à l'aide de grilles d'autodiagnostic nouvellement créées*

<span id="page-29-2"></span>Réaliser un audit basé sur les grilles d'autodiagnostic élaborées par l'équipe projet à l'aide de la documentation trouvée lors des recherches bibliographiques (grilles, notices d'utilisations, …) était la méthode la plus pertinente et la plus adaptée dans la situation du projet.

Les grilles seront créées en suivant le modèle de celles trouvées, en ce qui concerne l'évaluation des risques et sources de danger liés aux machines, équipements, conditions de travail, organisations. Les grilles permettront, pour chaque risque, de lister les critères d'analyse, les preuves de maîtrise et les actions d'amélioration.

Des représentations visuelles des non-conformités pourront être observées sur des graphiques radars créées automatiquement sur l'outil. En fonction des données obtenues sur ces grilles, et des données récoltées, le Document Unique pourra être mis à jour de façon pertinente.

### *6.3.1.2 Sondage sur la perception des risques à TN04 par les étudiants*

<span id="page-29-3"></span>Réaliser un sondage chez les étudiants ayant déjà travaillé dans l'atelier TN04 sur la perception des risques des machines et des équipements qui s'y trouvent permettra de prendre en compte l'avis des étudiants sur la sécurité dans cet atelier et également d'avoir une idée générale sur le niveau de sensibilisation de ces derniers face aux dangers auxquels ils sont, ou ont été, exposés en pratiquant des activités d'usinages, de soudage, etc …

#### <span id="page-29-4"></span>**6.3.2 Les désavantages des deux méthodes non-retenues par rapports aux deux autres**

#### *6.3.2.1 Réalisation d'une AMDEC*

<span id="page-29-5"></span>Réaliser une AMDEC (Analyse des Modes de Défaillances, de leurs Effets et de leur Criticité) avait pour avantage de pouvoir recenser et mettre à lumière les modes de défaillances de toutes les machines et équipements présents dans l'atelier et suivant leur fonction d'état. Cependant cette méthode nécessitait d'avoir les notices d'utilisation et les manuels de

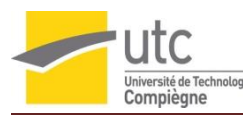

chacune des machines (documents qui ne sont pas toujours disponibles à l'atelier, ni la possession du personnel). Une autre solution était d'avoir l'aide d'un expert dans le milieu afin d'avoir un œil avisé sur chaque machine et équipement présent dans l'atelier afin de rédiger la grille de l'AMDEC de la manière la plus complète. De plus, l'indisponibilité du personnel durant la période de projet a fait que cette méthode d'AMDEC n'a pas été retenue pour ce projet.

#### *6.3.2.2 L'audit à l'aide de grilles d'autodiagnostic déjà existantes*

<span id="page-30-0"></span>Réaliser un audit sur les fiches de grille d'autodiagnostic d'organismes tels que l'Institut Nationale de la Recherche et de la Santé ou de l'Association paritaire pour la santé et la sécurité du travail, présentait un grand avantage pour l'évaluation des risques et des sources de dangers liés aux machines et équipements présent dans l'atelier.

En effet, ces fiches présentent un diagnostic complet des machines et tous les états des machines. Cependant, ces grilles étaient beaucoup plus axées pour des ateliers plus professionnalisés mais ayant les mêmes activités que celles de l'atelier TN04.

Au niveau de ces organismes, les grilles pour certaines machines ou outils n'ont pas été trouvées et de plus toutes les grilles trouvées n'avaient pas la même organisation ni le même mode de fonctionnement. Il a donc été décidé de ne pas réaliser l'audit via ces grilles.

# <span id="page-30-1"></span>**6.4 Analyse comparative (« Benchmark ») avec un établissement public de même activité**

L'ensemble des membres de l'équipe projet n'étant pas familier avec cet environnement de travail (un atelier mécanique), il est très vite apparu nécessaire de réaliser une analyse comparative (« benchmark ») dans un autre atelier. Ce ci ayant pour but d'avoir une vision élargie du domaine d'activité et de la maîtrise des risques liés à celui-ci.

Après avoir réalisé différentes recherches sur des ateliers se situant à Compiègne (60200 - Compiègne – France), un rendez-vous a pu être obtenu afin de visiter un établissement d'enseignement public accueillant, entre autre, la branche de Licence professionnelle de l'UTC pour des travaux pratiques d'usinage et d'automatisme. Il s'agit du Lycée Général Technologique Professionnel MIREILLE GRENET. La visite s'est déroulée sous l'assistance du Chef des travaux de cet établissement, Monsieur Christophe BRASSET et a permis à l'équipe projet d'avoir une approche stimulante et constructive (annexe A.3) sur les bonnes pratiques et les moyens de mise en œuvre de celle-ci pour l'organisation, la sensibilisation aux risques machines et au port des Equipements de Protection Individuelle, le rangement de l'atelier, …

La visite a permis de mettre en exergue différents points :

**Point sur les bonnes pratiques de circulation dans un atelier** :

*Les zones de travail et de circulation sont délimitées par des bordures jaunes*

 **Point sur les pratiques de restriction d'accès aux machines qui présentent un grand danger pour les étudiants :**

*Des barrières matérielles sont installées pour empêcher les étudiants d'accéder aux machines*

#### **Point sur les pratiques d'hygiène :**

*Veiller à la propreté des lavabos Mettre à disposition à proximité des lavabos des distributeurs de savons et veiller à ce qu'ils soient toujours approvisionnés Mettre à disposition un dispositif de séchage des mains*

#### **Point sur la sensibilisation au port d'EPI :**

*Affichage rappelant le port des EPI sur chaque machine et sur les murs de l'atelier*

**Point sur la sensibilisation des dangers liés aux machines :**

*Affichage de fiches de poste et consignes de sécurité spécifiques à chaque machine et affichées sur ces machines et les murs à proximité*

#### **Point sur la bonne tenue de l'atelier :**

*Affichage des risques liés au désordre dans l'atelier Affichage de bonne pratique de rangement des postes de travail*

Suite à cette visite, une étude comparative entre ce qui existe dans l'atelier TN04 et ce qui existe dans l'atelier du Lycée professionnelle Mireille GRENET a été faite et un power point de synthèse a été rendu au tuteur du projet.

### <span id="page-31-1"></span><span id="page-31-0"></span>**6.5 Mise en œuvre des solutions retenues**

#### **6.5.1 Grilles d'autodiagnostic**

A l'issue de la rédaction des grilles d'autodiagnostic et après validation de ces dernières par l'équipe projet et le tuteur, les grilles d'autodiagnostic suivantes ont été retenues :

#### **Au sujet des machines** :

- Ponceuse à bande
- Perceuse à colonne
- Poste de soudage et de découpe plasma
- Machine à cintrer

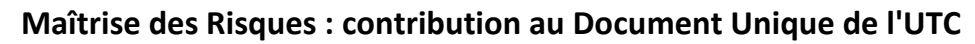

- université de Techr<br>Compiègne
	- Scie sauteuse
	- Meuleuses fixe et portative
	- Cisaille et plieuse manuelle
	- Thermoformeuse manuelle
	- $\bullet$  Scie à ruban

#### **Au sujet de l'organisation, des conditions de travail et du suivi en matière d'hygiène et sécurité** :

- Aménagement des locaux
- Ambiance de travail
- Risques chimiques
- Organisation des premiers secours
- Organisation de la prévention des risques
- Installation sanitaire et locaux de travail
- Equipement de travail
- Déplacement

En annexes A.4 et A.5 se trouvent un **exemple de grille** et de graphique radar associé crées par l'équipe projet.

Pour chaque grille, différents critères sont regroupés par dangers. Par exemple, la grille ambiance de travail contient les dangers et critères suivants :

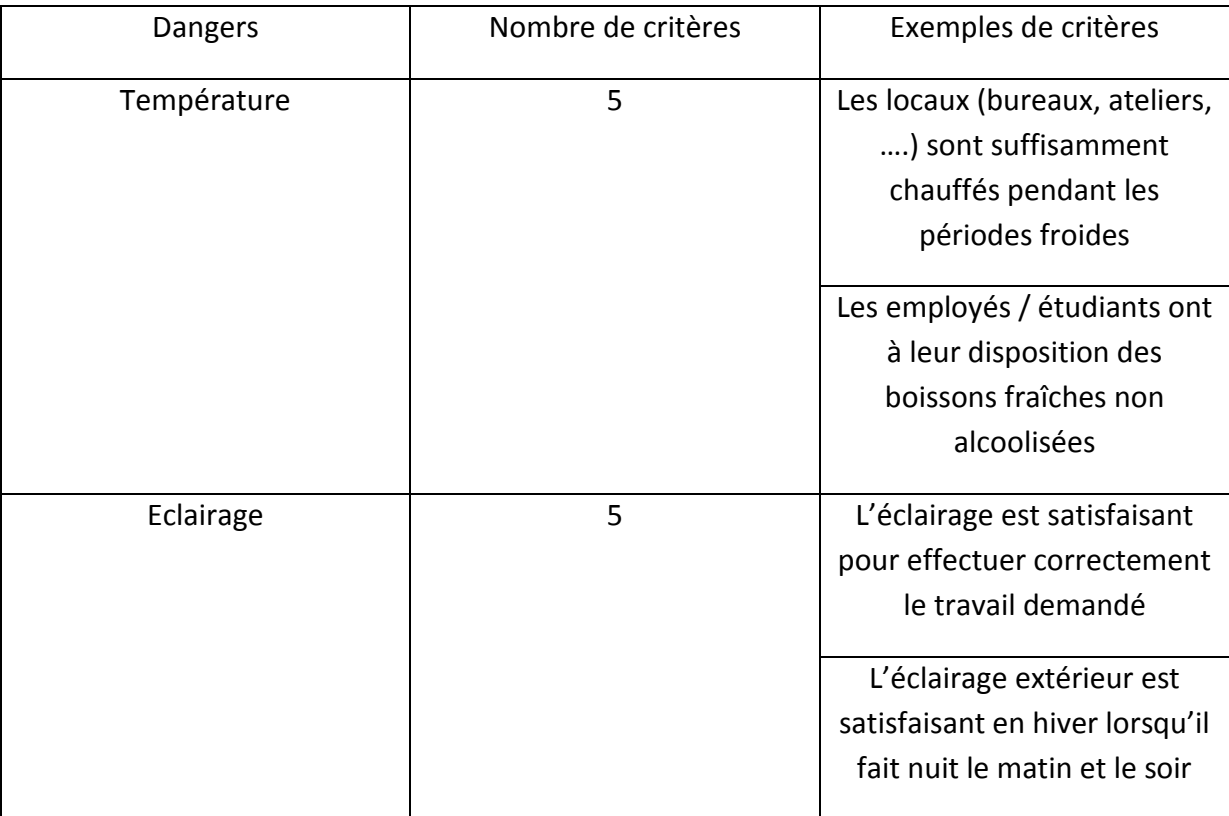

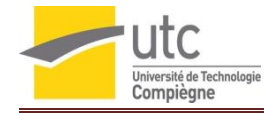

| Aération, ventilation | 8 | Les bidons de produits          |
|-----------------------|---|---------------------------------|
|                       |   | chimiques sont                  |
|                       |   | systématiquement                |
|                       |   | rebouchés après usage           |
|                       |   | Les postes de travail utilisant |
|                       |   | des produits polluants sont     |
|                       |   | isolés                          |
| <b>Bruit</b>          | 6 | Il existe des zones où le       |
|                       |   | niveau de bruit est inférieur   |
|                       |   | à 85 Décibels (A)               |
|                       |   | Des Equipements de              |
|                       |   | Protection individuelle         |
|                       |   | adaptés au bruit sont           |
|                       |   | proposés                        |
|                       |   |                                 |

**Figure 13 : exemples de dangers et de critères d'évaluation associés<sup>7</sup>**

A côté de chaque critère est inscrit, dans une colonne spécifique, les preuves obtenues lors de l'audit (documentées, orales, visuelles) et des suggestions d'amélioration sont apportées. En fonction des données récoltées, le critère est considéré par l'auditeur comme : **Faux / Plutôt faux / Plutôt vrai / Vrai**

Le code couleur ci-dessus est appliqué et le bouton correspondant est passé en noir.

L'outil d'autodiagnostic est conçu de manière à créer des graphiques radars de niveau de maîtrise des risques.

Deux séances d'audit du personnel et des étudiants ont été nécessaires pour remplir l'ensemble des grilles au cours de ce projet. A l'issus de ces deux séances, certains critères sont restés invérifiables (des machines n'ont jamais été vues en état de fonctionnement avec un étudiant ou un responsable de l'atelier; il n'a pas donc pu être définit si certains critères étaient respectés ou non durant l'utilisation). Il a donc été décidé d'un commun accord entre l'équipe projet et le tuteur de celle-ci de ne pas analyser les graphiques car ils comportent des biais dus à cette non vérification de certains critères.

### **6.5.2 Questionnaire de perception des risques par les étudiants**

<span id="page-33-0"></span>Le formulaire en ligne pour l'évaluation de la perception des risques a été élaboré sur « GOOGLE DOC » et validé par le tuteur de projet. Une mise en ligne pour diffusion à grande échelle a été proposée mais elle fut refusée par les instances de l'UTC.

Cette solution de diffusion à grande échelle sous format numérique a donc été abandonnée. Cependant, des questionnaires imprimés ont été mis à disposition des étudiants dans l'atelier et 21 réponses ont été obtenues à la date du 17/01/2012.

omversite de Tec<br>Compiègne

Les résultats issus de ces questionnaires (ensemble de résultats en annexe A.6) ont montré que les étudiants sont accompagnés par le personnel mais qu'il est important de mieux les former aux risques liés à l'utilisation de produits chimiques, des machines et des outils.

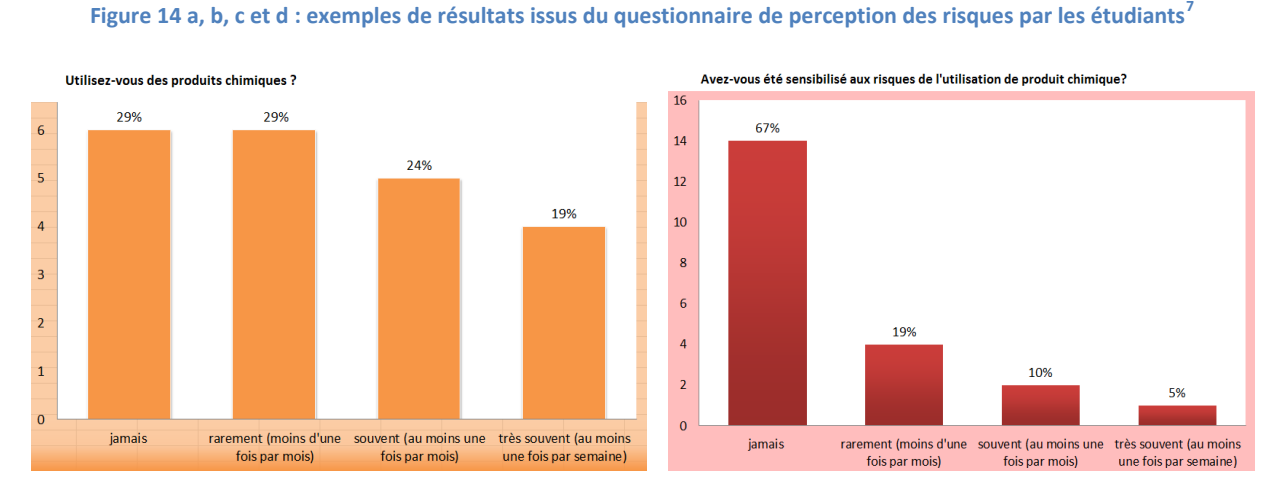

#### **Figures 14 a et b : utilisation des produits chimiques<sup>7</sup>**

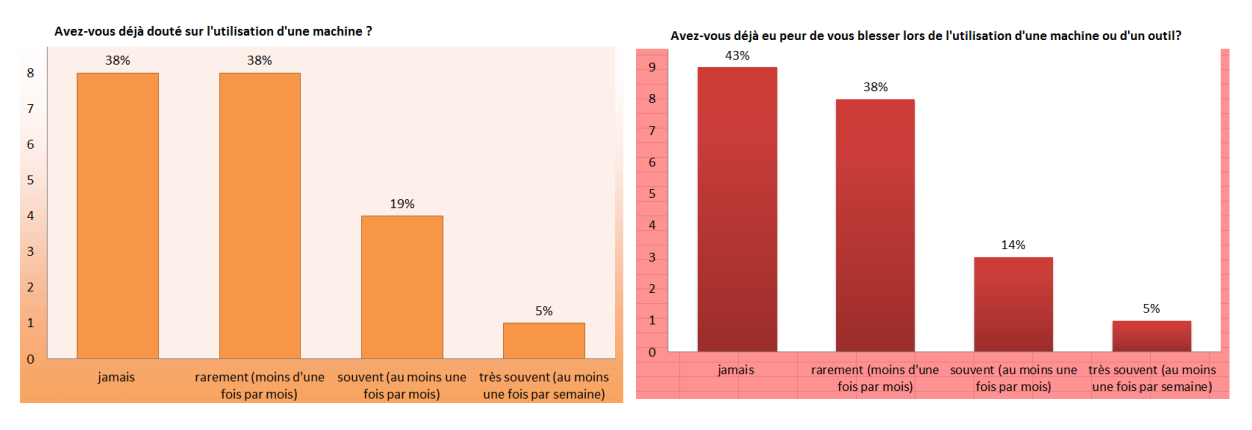

**Figures 14 c et d : utilisation des machines<sup>7</sup>**

Il est important de signaler que le faible taux de réponses à ce questionnaire de perception des risques a empêché la détermination d'une échelle de couleur pertinente. Les couleurs verte, orange et rouge ont été définies arbitrairement par l'équipe projet en fonction de chaque question et des réponses qui ont été récoltées.

# <span id="page-34-0"></span>**6.6 L'évaluation des risques de TN04**

Les résultats obtenus sur les grilles et via les questionnaires ont permis de remplir le document « évaluation des risques ». Ce document Excel® a été créé par Monsieur Frédéric GILLE pour l'évaluation des risques de toutes les unités de travail de l'UTC (figure 15). Il a été

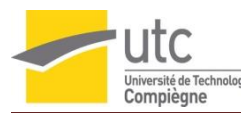

rempli après compilation des différentes données récoltées mais son contenu ne peut être divulgué en entier dans ce rapport pour des raisons de confidentialité.

|                                                                                                    | <b>EVALUATION DES RISQUES</b>                                                       |                                   |                |                          |                |                | MàJ le: 11/01/2012<br>Par : Ingénieur Hygiène et Sécurité et équipe projet QP10 - gr10 - A11                                                                                                    |                                                                                                    |  |  |
|----------------------------------------------------------------------------------------------------|-------------------------------------------------------------------------------------|-----------------------------------|----------------|--------------------------|----------------|----------------|----------------------------------------------------------------------------------------------------|----------------------------------------------------------------------------------------------------|--|--|
|                                                                                                    |                                                                                     |                                   |                |                          |                |                |                                                                                                    |                                                                                                    |  |  |
| Unité de travail : TN04<br>Description : Atelier de travail mécanique (bois, peinture, acier)<br>$A C M O$ . |                                                                                     |                                   |                |                          |                |                |                                                                                                    |                                                                                                    |  |  |
|                                                                                                    |                                                                                     |                                   |                |                          |                |                |                                                                                                    |                                                                                                    |  |  |
| Source de danger                                                                                             | Modalité d'exposition au danger                                                     | Localisation dans<br>l'Unité      | Probabilit     | Fyaluation du<br>Gravité | Maîtrise       | Criticité      | Mesures de prévention et/ou de protection<br>existantes                                                                                                    | Actions à envisager                                                                                                    |  |  |
|                                                                                                    |                                                                                     |                                   |                |                          |                |                |                                                                                                    |                                                                                                    |  |  |
| Chute de hauteur                                                                                             | prise d'objets en hauteur (ex : pots<br>de peintures)                               | atelier                           | $\overline{3}$ | $\overline{2}$           | $\overline{2}$ | 12             | escabeau / echelle                                                                                                    | Sensibilisation aux risques<br>vérification périodique (annuelle) des escabeaux et échelles                                                                                                    |  |  |
|                                                                                                    |                                                                                     |                                   |                |                          |                |                |                                                                                                    |                                                                                                    |  |  |
| Chute de plain pied                                                                                          | glissade due à un renversement de<br>liquide au sol (huile, peinture)               | ensemble de<br>l'unité de travail | $\mathbf{1}$   | $\overline{2}$           | $\cdot$ 1      | $\overline{2}$ | sable absorbant, éponges, white spirit,                                                                                                    | avoir des barrières physique à disposition pour délimiter une zone<br>infranchissable si un liquide ne peut être totalement enlevé                                                                                                    |  |  |
|                                                                                                    | glissade due à des poussières au sol                                                | ensemble de<br>l'unité de travail | $\overline{2}$ | $\overline{2}$           | $\mathbf{1}$   |                | ramassage des poussières par les étudiants<br>lorsqu'ils quittent l'atelier                                                                                                    | insister sur ce point auprès des étudiants<br>nettoyage de l'ensemble de l'atelier une fois par semaine                                                                                                    |  |  |
|                                                                                                    | travaux dans l'atelier avec des<br>vêtements et chaussures non<br>adaptés           | ensemble de<br>l'unité de travail | $\sqrt{4}$     | $\overline{2}$           |                | $3 \mid 24$    |                                                                                                    | port de chaussures de sécurité, et de vêtements adaptés (pas de<br>pantalons long, robes longues par exemple, mettre un "bleu de travail")                                                                                                    |  |  |
|                                                                                                    | circulation dans l'atelier avec objets<br>au sol en dehors des zones de<br>stockage | ensemble de<br>l'unité de travail | 3              | $\overline{2}$           |                | 2 12           | - armoires de rangement<br>- Emplacement et coffrets d'origine et supports<br>fixes disponibles pour les rangements des outils<br>portatifs<br>- armoire de rangement des petits outils<br>- armoires de rangement des peintures, vis,<br>résine | - Installer de nouvelles armoires de rangement<br>- nettoyage régulier de l'atelier<br>- réaménager l'atelier<br>- instaurer une politique "chaque chose à sa place, chaque place à sa<br>chose"<br>- délimiter zones de stockage / zone de rangement |  |  |

**Figures 15 : Mise à jour d'un document d'évaluation des risques (exemple de 4 sources de dangers et risques associés) 7**

Ce document présente les différentes sources de dangers dans l'atelier et pour chacune de celles-ci sont indiquées les modalités d'expositions, les différentes pondérations de criticité (probabilité, gravité, maîtrise), les mesures de préventions et/ou de protections existantes et les actions à envisager.

La procédure « PRO - évaluation des risques v.2 » venant du service Hygiène et Sécurité de l'UTC a été respectée. Cette procédure décrit le processus d'identification, d'évaluation et de hiérarchisation des risques liés aux activités des unités de travail de l'UTC. Elle indique que le risque est caractérisé par la combinaison de sa probabilité **P**, de sa gravité **G** et des moyens de maîtrise mis en place pour l'éviter **M**.

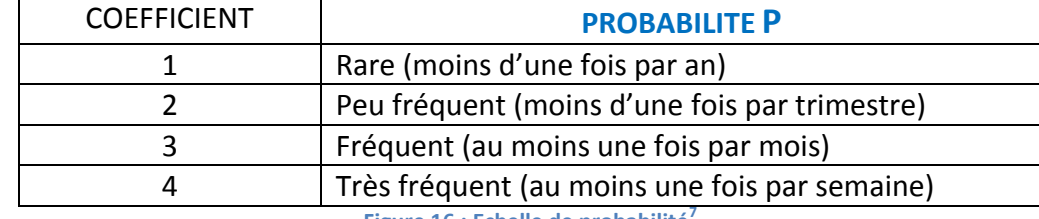

Les échelles de probabilité, gravité et maîtrise sont les suivantes :

**Figure 16 : Echelle de probabilité<sup>7</sup>**

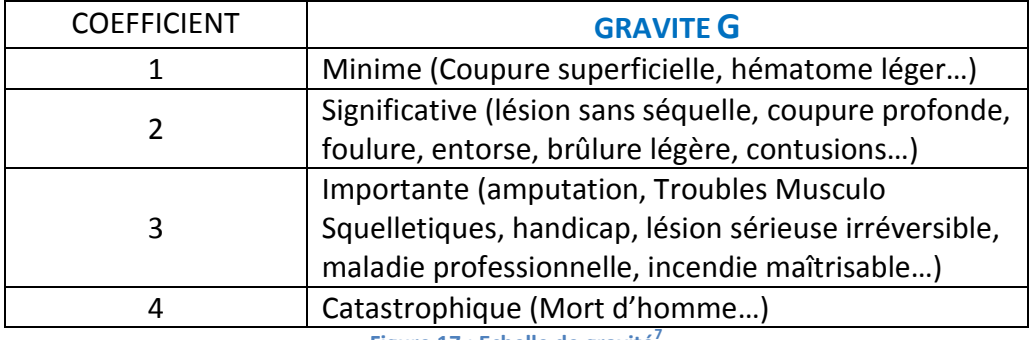

**Figure 17 : Echelle de gravité** 

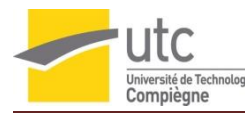

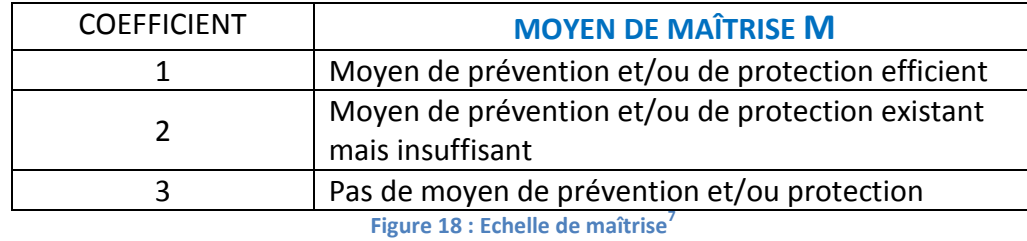

L'évaluation du risque est obtenue à partir de la criticité C de formule **C = P × G × M** suivant l'échelle ci-dessous :

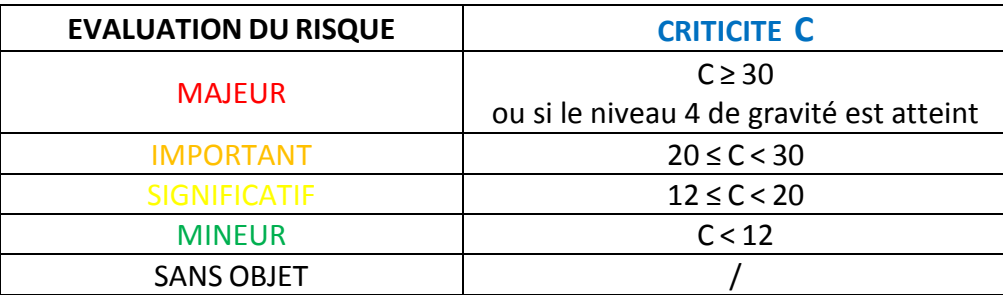

**Figures 19 : Echelle de criticité<sup>7</sup>**

La criticité obtenue se situe donc entre 0 et 48 (P=4 ; G=4 ; M=3).

Afin de faciliter la compréhension de l'échelle, la comparaison de toutes les unités de travail et également afin que les analyses soient interopérables avec d'autres organisations, il a été proposé au service Hygiène et Sécurité de rapporter l'échelle de criticité à un taux allant de 0% et 100% à (pourcentage relatif). Pour ce faire, il suffit de diviser le score de criticité obtenue par 48 et de le multiplier par 100.

Cette nouvelle échelle a été validée par le service. En revanche, elle ne s'appliquera que pour l'indication des criticités dans le Document Unique.

# <span id="page-36-0"></span>**6.7 Mise à jour du Document Unique pour TN04**

Une fois le document d'évaluation des risques remplit pour l'unité de travail, la criticité la plus forte de chaque source de danger a été intégrée dans le Document Unique. Cette criticité est exprimée en pourcentage relatif (cf 6.6) et le résultat de la mise à jour du Document Unique pour TN04 est le suivant :

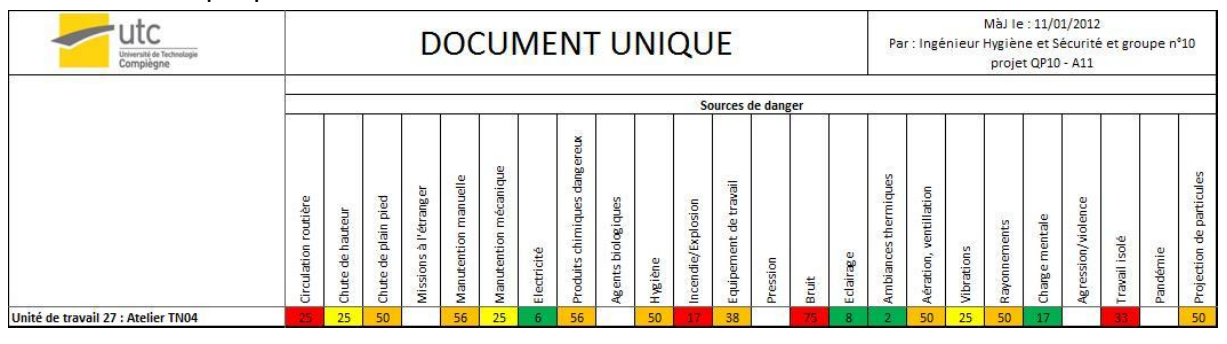

**Figures 20 : Document Unique de l'UTC mis à jour pour l'atelier TN04 <sup>7</sup>**

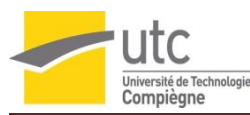

Cette mise à jour du Document Unique montre que le bruit est la source de danger la plus critique, avec un score de 75%. Une action prioritaire est donc à mettre en place pour ce danger.

Deux sources de dangers dont « incendie/explosion » avec une criticité significative de 17% et « circulation routière » avec une criticité importante de 25% ont été qualifiées de risques majeurs car elles ont un niveau de gravité maximum (égal à 4). Selon la procédure respectée, lorsqu'un risque présente une gravité maximale, sa criticité devient obligatoirement majeure. Ces deux sources de dangers devront donc particulièrement être surveillées.

A l'issue de ce projet, un plan d'action sera proposé puis mis en place par l'ingénieur Hygiène et Sécurité de l'UTC.

# <span id="page-37-0"></span>**6.8 Améliorations suggérées**

Les diagnostics, réunions, questionnements des étudiants, analyses comparatives, … ont permis de récolter un très grand nombre de données, faits et ressentis à propos des dangers et risques pour la santé, la sécurité et le patrimoine à TN04.

Plusieurs améliorations peuvent être suggérées telles que :

- **Mener une campagne de sensibilisation** aux risques grâce à :
	- o de l' « affichage INRS » (Institut National de Recherche et de Sécurité) sur les murs de TN04
	- o des formations théoriques en début de semestre (manipulation des machines et outils, utilisation des produits chimiques, rangement de l'atelier, …)
	- o la diffusion d'un livret de bonnes pratiques à TN04 en début de semestre
	- o une formation spécifique pour chaque étudiant sur l'utilisation des différentes machines en fonction du projet qui lui sera attribué
	- o l'installation de fiches de postes
- **Sensibiliser les étudiants et le personnel au port des Equipement de Protection Individuel dans l'atelier** :
	- o lunettes
	- o gants
	- o casques auditifs
	- o blouses en coton
- **Sensibiliser les étudiants et le personnel au port d'une tenue de travail adaptée** 
	- o pas de tenue synthétique
	- o pas de vêtements longs
	- o pas de bijoux

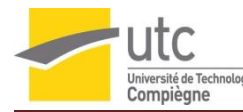

#### **Faire porter des chaussures de sécurité ou des demi-coques de protection :**

- o chaque personne travaillant à TN04 doit apporter les siennes
- o ou bien, création d'un système de prêt en début de chaque semestre
- o ou encore, mise à disposition de demi-coques à l'entrée de l'atelier
- **Définir et tracer des zones de stockages et des zones de déplacement** :
	- o Augmenter le nombre d'armoires afin de ne plus faire de stockage au sol et de séparer les produits chimiques
	- o Définir, organiser et mettre en place un large espace entre les différents postes de travail
- **Revoir la disposition des différents postes de travail et de l'atelier (annexe A.7)**
	- o Créer une « zone calme » lorsqu'un étudiant doit dessiner ou réaliser des maquettes sur ordinateur
	- o Isoler le poste de soudure (avec augmentation du système de protection collective : rideau de protection)
	- o Créer un nouveau vestiaire
- **Faire un 5S** : c'est un outil qualité dont le but est d'optimiser les conditions de travail en garantissant la propreté et la bonne organisation de l'atelier
	- $\circ$  Seiri : Débarrasser sur chaque poste de travail l'inutile et garder seulement l'indispensable, et proposer des alternatives pour ce qui ne sert pas actuellement mais qui pourra servir plus tard.
	- $\circ$  Seiton : Faire du rangement pour tout ce qui traîne et mettre le matériel utile en ordre et définir des zones de circulation ou de stockage au sol.
	- o Seiso : Nettoyer et enlever les poussières, saletés, résidus, graisses et inspecter chaque matériel afin de détecter de possibles anomalies.
	- $\circ$  Seiketsu : Instaurer une culture des bonnes pratiques et habitudes, réaliser des panneaux ou fiches précisant clairement ce qui doit être fait et ce qui ne doit pas être fait.
	- o Shitsuke : Veiller à l'application quotidienne des règles de travail pour favoriser le progrès.

# <span id="page-39-0"></span>**Conclusion**

Ce projet d'intégration a permis à un groupe de quatre étudiants du Master 2 Management de la Qualité de l'Université de Technologie de Compiègne, de s'approprier les outils du Management de la Qualité en traitant des problématiques diverses et concrètes visant à contribuer à la mise à jour du Document Unique de l'UTC pour une unité de travail : l'Atelier de fabrication mécanique TN04. Ainsi, grâce à ce projet, les étudiants ont développé leurs connaissances et compétences en matière de Management de la Qualité mais aussi et surtout en matière d'analyse de risques, et de santé et de sécurité au travail.

C'est sous la tutelle de l'Ingénieur Hygiène et Sécurité de cet établissement que l'équipe projet a entièrement réalisé les missions qui lui étaient données et les objectifs fixés ont atteint. En effet, le Document Unique a été complété pour cette unité de travail et un plan d'action a été proposé après avoir développé et appliqué une méthode d'évaluation des risques en trois phases :

- La réalisation d'une enquête de perception des risques par les acteurs de l'unité de travail
- La réalisation d'une analyse comparative « Benchmark » avec des unités de travail similaires
- La réalisation d'une analyse factuelle de la situation dans l'unité de travail

Ceci a pour but de récolter un grand nombre de faits et ressentis permettant ainsi de recenser les dangers et les risques présents à l'atelier TN04, d'identifier les moyens de protection ou de prévention existants afin de les éviter ou de les minimiser, de donner une criticité à chacun et de définir un plan d'action pour les plus critiques.

Cette mise à jour du Document Unique a permis à l'UTC de se mettre en conformité avec la réglementation en vigueur, mais également de proposer et de mettre en place des actions permettant de réduire les accidents dans l'unité de travail TN04, afin d'assurer la santé et la sécurité des individus, de garantir l'intégrité du patrimoine et de promouvoir l'image de l'UTC.

La méthode proposée et appliqué tout au long de ce projet est applicable et utilisable dans toute autre unité de travail quel que soit le type d'organisation, et permet d'avoir une vision précise de l'ensemble des dangers et des risques que peuvent comporter une unité de travail.

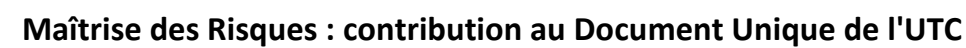

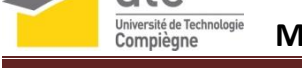

# <span id="page-40-0"></span>**Références bibliographique**

# **1. Site internet de l'UTC**

Auteur: UTC Titre: Présentation de l'UTC Disponible sur:<http://www.utc.fr/utc-en-chiffres.php> (Page consulté le 10/10/2011)

**2. Titre de l'ouvrage : Code du travail - Edition 2011**

Numéro de l'édition : 73e édition Editeur : Dalloz - Collectif Dalloz Collection : Codes Dalloz ISBN : 978-2-247-10573-1 Année de parution : 04/2011 Nombre de pages : 3392 pages

# **3. Titre : circulaire DRT n°6 du 18 avril 2002**

Auteur : Ministère de l'emploi et de la solidarité Disponible sur :

[http://www.risquesprofessionnels.ameli.fr/fileadmin/user\\_upload/document\\_PDF\\_a\\_telech](http://www.risquesprofessionnels.ameli.fr/fileadmin/user_upload/document_PDF_a_telecharger/Circulaire%20n%C2%B06%20DRT18042002.pdf) [arger/Circulaire%20n%C2%B06%20DRT18042002.pdf](http://www.risquesprofessionnels.ameli.fr/fileadmin/user_upload/document_PDF_a_telecharger/Circulaire%20n%C2%B06%20DRT18042002.pdf) Page consulté le 07/10/2011

4. **Titre : décret 2001-1016 du 5 novembre 2001** (Création d'un document relatif à l'évaluation des risques pour la santé et la sécurité des travailleurs, prévue par l'article L. 230-2 du code du travail et modifiant le code du travail (deuxième partie : Décrets en Conseil d'Etat)

Auteur : premier ministre Disponible sur : <http://www.legifrance.gouv.fr/affichTexte.do?cidTexte=LEGITEXT000005631629> Page consulté le 07/10/2011

# **5. Directive européenne n° 89/391/CEE du conseil des Communautés Européennes du 12 juin 1989**

Titre : Mise en œuvre de mesures visant à promouvoir l'amélioration de la sécurité et de la santé des travailleurs au travail

Publication : Journal officiel n° L 183 du 29/06/1989 p. 0001 – 0008

Disponible sur : [http://eur-](http://eur-lex.europa.eu/LexUriServ/LexUriServ.do?uri=CELEX:31989L0391:fr:HTML)

[lex.europa.eu/LexUriServ/LexUriServ.do?uri=CELEX:31989L0391:fr:HTML](http://eur-lex.europa.eu/LexUriServ/LexUriServ.do?uri=CELEX:31989L0391:fr:HTML) Page consulté le 07/10/2011

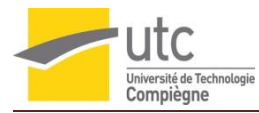

#### **6. Site internet de l'UTC**

Auteur: UTC

Titre: Présentation de l'UV TN04

Disponible sur: [http://cap.utc.fr/portail\\_UV/detailuv.php?uv=TN04&page=general&lang=FR](http://cap.utc.fr/portail_UV/detailuv.php?uv=TN04&page=general&lang=FR) Page consulté le 14/10/2011

#### **7. Rapport de ce projet au format HTML**

Contribution au Document Unique de l'UTC pour l'unité de travail : Atelier TN04, ALDEA Simona, BOIVIN Jean-Rémi, MERESSE Aurore, NZANG NZE Luce Murielle Projet d'Intégration, MASTER Management de la Qualité (MQ), [UTC,](http://www.utc.fr/) 2011-2012, URL : [http://www.utc.fr/master-qualite,](http://www.utc.fr/master-qualite) puis "Travaux", "Qualité-Management", réf n°197

#### **8. Guide Evaluer pour prévenir, comprendre pour réagir**

Titre : La prévention en action

**Directeur de la publication :** Yves CHAMBARLHAC

Direction Régionale du Travail, de l'Emploi et de la Formation Professionnelle 180, avenue du prado 13285 MARSEILLE cedex 8 Tél. 04 91 15 12 12 Dépôt légal : mai 2004 - n°1 Réalisation : ACT Méditerranée Disponible : <http://www.anact.fr/portal/pls/portal/docs/1/30847.PDF> Page consulté le 15/10/2011

### **9. Dossier sécurité**

Titre: La directive machines, ses fondements et son champ d'application Mesures 777 Disponible sur :<http://www.mesures.com/archives/777reglementation.pdf> Année de parution : Septembre 2005 Page consulté le 10/11/2011

### **10. Guide d'autodiagnostic en santé et en sécurité du travail**

Titre : Meuleuse fixes et meuleuse portatives Publication : Mars 2003 Par : Association paritaire pour la santé et la sécurité du travail, Secteur fabrication de produits en métal et de produits électriques Disponible :<http://www.asphme.org/upload/pdf/GADmeulage.pdf> Page consulté le 09/11/2011

#### **11. Guide d'autodiagnostic en santé et en sécurité du travail**

Titre : Cisailles Publication : Février 2002

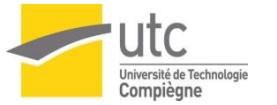

Par : Association paritaire pour la santé et la sécurité du travail, Secteur fabrication de produits en métal et de produits électriques Disponible :<http://www.asphme.org/upload/pdf/GADcisailles.pdf> Page consulté le 09/11/2011

### **12. Guide d'autodiagnostic en santé et en sécurité du travail**

Titre : Perceuses à colonnes

Publié par : Association paritaire pour la santé et la sécurité du travail, Secteur fabrication de produits en métal et de produits électriques Disponible :<http://www.asphme.org/upload/pdf/GADPerceuse.pdf>

Page consulté le 09/11/2011

# **13. Guide d'autodiagnostic en santé et en sécurité du travail**

Titre : Scies à ruban à métal

Publication : Septembre 2006

Par : Association paritaire pour la santé et la sécurité du travail, Secteur fabrication de produits en métal et de produits électriques

Disponible :<http://www.asphme.org/upload/pdf/GADScieruban.pdf> Page consulté le 09/11/2011

# **14. Guide d'autodiagnostic en santé et en sécurité du travail**

Titre : Soudage et coupage à l'arc et à l'oxygaz Publication : Mars 2003 Par : Association paritaire pour la santé et la sécurité du travail, Secteur fabrication de produits en métal et de produits électriques Disponible :<http://www.asphme.org/upload/pdf/GADsoudage.pdf> Page consulté le 09/11/2011

### **15. Manuel d'utilisation de la scie circulaire à métaux**

Kawasaki, Official licensed product ©COPYRIGHT 2007 ALLTRADE TOOLS, LLC. 1431 VIA PLATA LONG BEACH, CA 90810-1462 USA 840328 - La Scie Circulaire à Métaux\_ Rev 3/26/07 Disponible : [http://www.alltradetools.com/pdfs/1220395798\\_840328\\_fre.pdf](http://www.alltradetools.com/pdfs/1220395798_840328_fre.pdf) Page consulté le 21/10 /2011

### **16. La nouvelle Directive Machines**

Titre : Directive 2006 /42/CE Principaux éditeurs : Marc Sapir

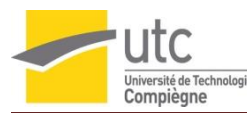

Edité par : Institut syndical européen pour la recherche, l'éducation et la santé et sécurité (ETUI-REHS)- Département santé-sécurité Publication : Octobre 2008, Bruxelles /Sankt Augustin Disponible : [http://www.eurogip.fr/docs/Kan\\_nouvelle\\_directive\\_machines\\_FR\\_2008.pdf](http://www.eurogip.fr/docs/Kan_nouvelle_directive_machines_FR_2008.pdf) Page consulté le 27/10/2011

**17. Manuel d'utilisation Scie sauteuse Référence : KSTJS0803** Fait au Pont de Cé, le 25 Novembre 2007 Par : Société GAREM Disponible : [http://solitech.eu/Documentation/Outillage/electroportatif/scie%20sauteuse/KSTJS0803\\_Us](http://solitech.eu/Documentation/Outillage/electroportatif/scie%20sauteuse/KSTJS0803_UserManual.pdf) [erManual.pdf](http://solitech.eu/Documentation/Outillage/electroportatif/scie%20sauteuse/KSTJS0803_UserManual.pdf) Page consulté le 25/10/2011

# **18. DIRECTIVE 2006/42/CE DU PARLEMENT EUROPÉEN ET DU CONSEIL du 17 mai 2006 relative aux machines et modifiant la directive 95/16/CE (refonte) (JO L 157 du 9.6.2006, p. 24)** Publication : 15.12.2009

Disponible : [http://eur](http://eur-ex.europa.eu/LexUriServ/LexUriServ.do?uri=OJ:L:2006:157:0024:0086:FR:PDF)[ex.europa.eu/LexUriServ/LexUriServ.do?uri=OJ:L:2006:157:0024:0086:FR:PDF](http://eur-ex.europa.eu/LexUriServ/LexUriServ.do?uri=OJ:L:2006:157:0024:0086:FR:PDF) Page consulté le 21/10/2011

# **19. Manuel pour les personnels des établissements d'enseignement supérieur** Titre : Prévention des risques professionnels Edité : Juin 1998 Par : Des ingénieurs hygiène et sécurité des établissements d'enseignement supérieur Disponible : [http://media.education.gouv.fr/file/Livret\\_de\\_prevention/70/0/livret\\_de\\_prevention\\_des\\_ri](http://media.education.gouv.fr/file/Livret_de_prevention/70/0/livret_de_prevention_des_risques_31700.pdf) [sques\\_31700.pdf](http://media.education.gouv.fr/file/Livret_de_prevention/70/0/livret_de_prevention_des_risques_31700.pdf)

Page consulté le 03/11/2011

### **20. Manuel d'utilisation Ponceuse à bande Ref : KSSA0901**

Fait au Pont de Cé, le 29 Novembre 2006 Par : Société GAREM Disponible : [http://solitech.eu/Documentation/Outillage/electroportatif/ponceuse%20a%20bande/KPSA](http://solitech.eu/Documentation/Outillage/electroportatif/ponceuse%20a%20bande/KPSA0901_UserManual.pdf) [0901\\_UserManual.pdf](http://solitech.eu/Documentation/Outillage/electroportatif/ponceuse%20a%20bande/KPSA0901_UserManual.pdf) Page consulté le 29/11/2011

#### **21. INRS-Hygiène et sécurité du travail -4e trimestre 2009**

Titre : Utilisation des machines automatiques de découpe des métaux par oxycoupage, plasma et laser

Par : Bernard MOREAU, Michel GRZEBYK, INRS, département Métrologie des polluants Disponible : [http://www.inrs.fr/inrs-pub/inrs01.nsf/IntranetObject](http://www.inrs.fr/inrs-pub/inrs01.nsf/IntranetObject-accesParReference/HST_PR%2042/$File/pr42.pdf)[accesParReference/HST\\_PR%2042/\\$File/pr42.pdf](http://www.inrs.fr/inrs-pub/inrs01.nsf/IntranetObject-accesParReference/HST_PR%2042/$File/pr42.pdf)

Page consulté le 27/11/2011

# **22. INRS-Hygiène et sécurité du travail-Cahiers de notes documentaires -1e trimestre 2004-194**

Titre : Les chutes de plain-pied en situation professionnelle Edité par : INRS 2004 INSTITUT NATIONAL DE RECHERCHE ET DE SECURITE 30 , rue Oliver-Noyer, 75680 Paris cedex 14 Directeur de la publication : J.-L.MARIE Disponible : [http://www.inrs.fr/inrs-pub/inrs01.nsf/intranetobject](http://www.inrs.fr/inrs-pub/inrs01.nsf/intranetobject-accesparreference/nd%202206/$file/nd2206.pdf)[accesparreference/nd%202206/\\$file/nd2206.pdf](http://www.inrs.fr/inrs-pub/inrs01.nsf/intranetobject-accesparreference/nd%202206/$file/nd2206.pdf) Page consulté le 28/11/2011

# **23. Cahiers de notes documentaires -1e trimestre N 190 2003-Hygiène et sécurité du travail**

Titre : La sécurité vis-à-vis des glissades Publié par : Département Homme au Travail, INRS 2186-190-03, Centre de Lorraine, Vandœuvre-Lès-Nancy Par : S. Leclercq Disponible : [http://www.inrs.fr/inrs-pub/inrs01.nsf/IntranetObject](http://www.inrs.fr/inrs-pub/inrs01.nsf/IntranetObject-accesParReference/HST_ND%202186/$File/ND2186.pdf)[accesParReference/HST\\_ND%202186/\\$File/ND2186.pdf](http://www.inrs.fr/inrs-pub/inrs01.nsf/IntranetObject-accesParReference/HST_ND%202186/$File/ND2186.pdf) Page consulté le 28/11/2011

#### **24. Dossier INRS-extrait du site**

Titre : Glissades trébuchements et autres accidents de plain-pied Mis à jour : 14 /04/2009 ©COPYRIGHT INRS Disponible : [http://en.inrs.fr/htm/glissades\\_trebuchements\\_autres\\_accidents.html](http://en.inrs.fr/htm/glissades_trebuchements_autres_accidents.html) Page consulté le : 29/11/2011

### **25.Questionnaire sur la perception des risques par des étudiantes**

Disponible sur :

[https://docs.google.com/spreadsheet/viewform?formkey=dDBmYmhwUUZFc3ExMk5pdkhk](https://docs.google.com/spreadsheet/viewform?formkey=dDBmYmhwUUZFc3ExMk5pdkhkTmdYaWc6MQ) [TmdYaWc6MQ](https://docs.google.com/spreadsheet/viewform?formkey=dDBmYmhwUUZFc3ExMk5pdkhkTmdYaWc6MQ)

Créé en Novembre 2011 par l'équipe projet

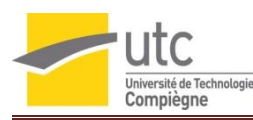

# <span id="page-45-0"></span>**Annexes**

# <span id="page-45-1"></span>**A.1 Compte rendu visite Atelier TN04 (le 11/10/11)**

**Superficie** : 900m² (700m² d'atelier + 200m² de garages)

**Personnels** : 2 à 3 encadrants (8 ou 12 élèves par encadrant)

#### **Type de travaux** :

Travail sur bois ou métaux Utilisation de peintures + peintures avec Glycéro (stockage dans atelier) Les peintures se font dehors (si beau temps) ou dans le « club méca » (si intempéries)

#### **Etudiants** :

Tronc Commun 1 / Tronc Commun 2 qui ont normalement fait précédemment TN03 ou TN01 mais ceci n'est pas une obligation, juste une recommandation Formation de chaque étudiant par un encadrant dès qu'il doit utiliser une machine Existence d'un CD et d'un site pour TN04 et l'utilisation de l'atelier

#### **Machines présentes à TN04** :

- Rouleaux à métaux
- Bain à dégraissant
- Perceuse
- Visseuse
- Meuleuse
- Scie sauteuse
- Scie à rubans (shark 270 sw) [1 autorisée aux étudiants / 1 interdite]
- Poste à souder
- Poste zip (remplace le chalumeau découpeur pour les fines taules)
- Scie à métaux
- Cutteurs
- Meule douce
- Poste tig (inox-alu)
- Poste mig (soudure à l'arc)
- Cintreuse
- Disqueuse avec papier abrasif (attention : disques à tronçonner ont tendance à éclater)
- Plieuse
- Etau
- Rac à ferraille (éviter de s'accrocher à la ferraille / mettre des gants]

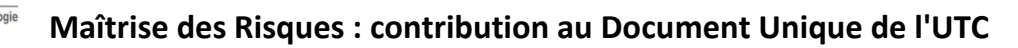

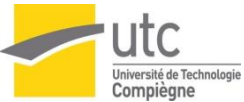

- Cisaille à taule (interdit aux étudiants / cadenas à code limitant l'accès aux commandes d'activation de la machine)
- Touret
- Perceuse à colonnes (protection en plastique ok / mais démarre même si la protection n'est pas en place)
- Thermoformeuse

#### **Gaz** :

Argon en bouteille

#### **Ce qu'on nous a dit** :

1 blessé important avec la perceuse à colonne Poussières dans les yeux Coupures (cutteurs) Echardes Peau collée à la loctite

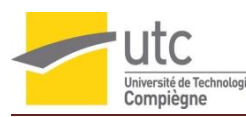

# <span id="page-47-0"></span>**A.2 Note de clarification**

#### **Contexte** :

L'UTC souhaite mettre à jour le Document Unique de la globalité de l'établissement. .

Pour se faire, l'établissement a été coupé en plusieurs unités de travail. L'unité sur laquelle portera l'étude est l'atelier de fabrication mécanique TN04.

La mission se déroulera du 1er Octobre 2011 au 12 Janvier 2012.

#### **Données d'entrée** :

- Document Unique antérieur de l'atelier mécanique TN04
- Evaluation des risques TN04 antérieure

- Réglementation en vigueur et le code du travail (ex : Evaluation des Risques, poussières de bois, contrôles périodiques, sécurité machine …)

#### **Objectifs** :

Réaliser une évaluation des risques pertinente de TN04 afin de mettre à jour le Document Unique et de suggérer des améliorations de sécurité dans cet atelier

#### **Produit du projet** :

- Fiche d'évaluation des risques de l'atelier TN04
- Document Unique TN04
- rapport papier, rapport html, poster et article

#### **Acteurs du projet :**

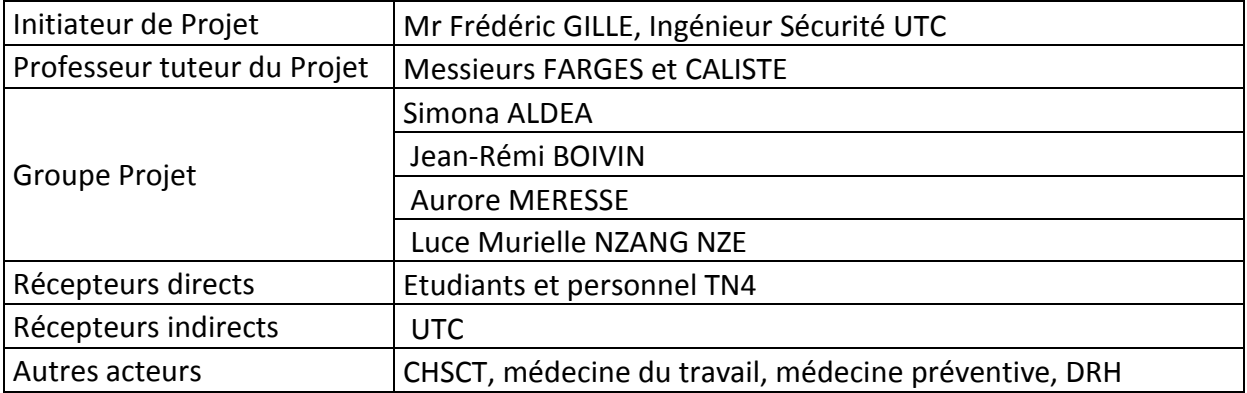

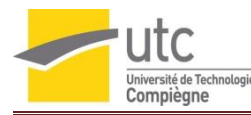

#### **Contraintes** :

- Contrainte de temps car planning limité sur 3 mois
- Respect des jalons
- Anticiper le cours QP05

- Incompatibilité d'emploi du temps entre le groupe projet et l'initiateur du projet; et entre le groupe projet et les étudiants et personnel de TN4

**Date de signature :**

**Initiateur du projet Chef du projet**

# <span id="page-49-0"></span>**A.3 Compte rendu de la visite au Lycée Mireille GRENET – Compiègne**

**Compte rendu numéro** : 8 **En date du** : 08/12/11 **Acteur** : **Secrétaire** : Luce Murielle

#### **Présents** :

- ALDEA Simona
- BOIVIN Jean-Rémi
- GILLE Frédéric
- MERESSE Aurore
- NZANG NZE Luce Murielle
- BRASSET Christophe : Chef des travaux du lycée Mireille GRENET

#### **Visite au lycée Mireille Grenet :**

**Concernant le chef des travaux :**

Le chef de travaux est responsable de 3 zones et de plusieurs pôles dont :

- la zone de l'atelier pressing
- la zone de l'atelier couture
- la zone de traitement d'eau (qui est un bâtiment à part)
- les pôles de chimie industrielle, automobile, productique, maintenance, électronique, électronique

Parmi ses missions, le chef des travaux a pour rôle d'assurer la sécurité de ces zones de travail, donc d'évaluer les risques, de les quantifier et de les reporter dans le doc unique. Il tient à jour le Document Unique et le Plan de Prévention et Mise en Sécurité (PPMS).

Il a sous sa charge plusieurs coordinateurs de secteurs, les sous responsables d'ateliers, qui identifient des risques qu'ils rencontrent ou qu'ils voient au quotidien. Ces risques sont ensuite quantifiés à l'aide des abaques, des tableaux via un logiciel par un inspecteur extérieur de sécurité issu d'un rectorat

#### **Concernant la sécurité du matériel :**

Toutes les machines et équipements sont vérifiés chaque année et certifiés par des spécialistes. Tous les ans un contrôle de conformité électrique des appareils et une vérification des éléments de levage pour les automobiles.

#### **Concernant la sensibilisation des étudiants :**

- Avant le début des séances pratiques en atelier, les étudiants font une séance théorique et un examen écrit fait preuve d'habilitation

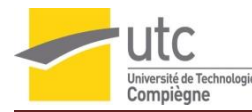

- Il existe une fiche de poste par machine
- Les élèves doivent respecter tout ce qu'il est demandé de faire

#### **Concernant l'organisation de travail en atelier** :

- Tous les professeurs sont habilités à dispenser la formation
- Les élèves sont assistés par les professeurs durant leur pratique
- Lors des séances pratiques chaque professeur a sous sa responsabilité au plus 18 élèves
- Lors d'un dysfonctionnement d'une machine, elle est tout de suite mise hors tension et cadenassée

#### **Concernant les accidents antérieurs** :

Les accidents sont plutôt rares. Les accidents les plus courants sont des erreurs de manipulation dues au non respect des consignes et/ou à la non prise de conscience des risques.

#### **Concernant la visite de l'atelier de fabrication mécanique** :

Plusieurs photos ont été prises pour faire une comparaison avec l'atelier TN04. Cet atelier est entretenu, propre et comporte de multiples lieux de stockage et rangement. Des zones de déplacements sont tracées au sol de manière visible (peinture jaune sur sol gris). Chaque machine comprend une fiche de poste, un sectionneur pour l'alimentation en cas d'urgence, et un dispositif indiquant l'état de la machine. Les grosses machines sont cadenassées, elles comportent toutes un dispositif d'éclairage. Des extincteurs sont à disposition et à proximité de chaque porte ainsi qu'en milieu d'atelier. L'atelier comporte un très grand nombre de posters de prévention à propos des risques encouru dans l'atelier.

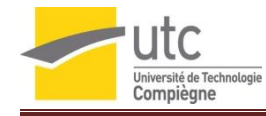

# **A.4 Exemple d'une grille d'autodiagnostic nouvellement créée**

#### **Onglet Excel permettant le diagnostic des risques pour la scie sauteuse**

<span id="page-51-1"></span><span id="page-51-0"></span>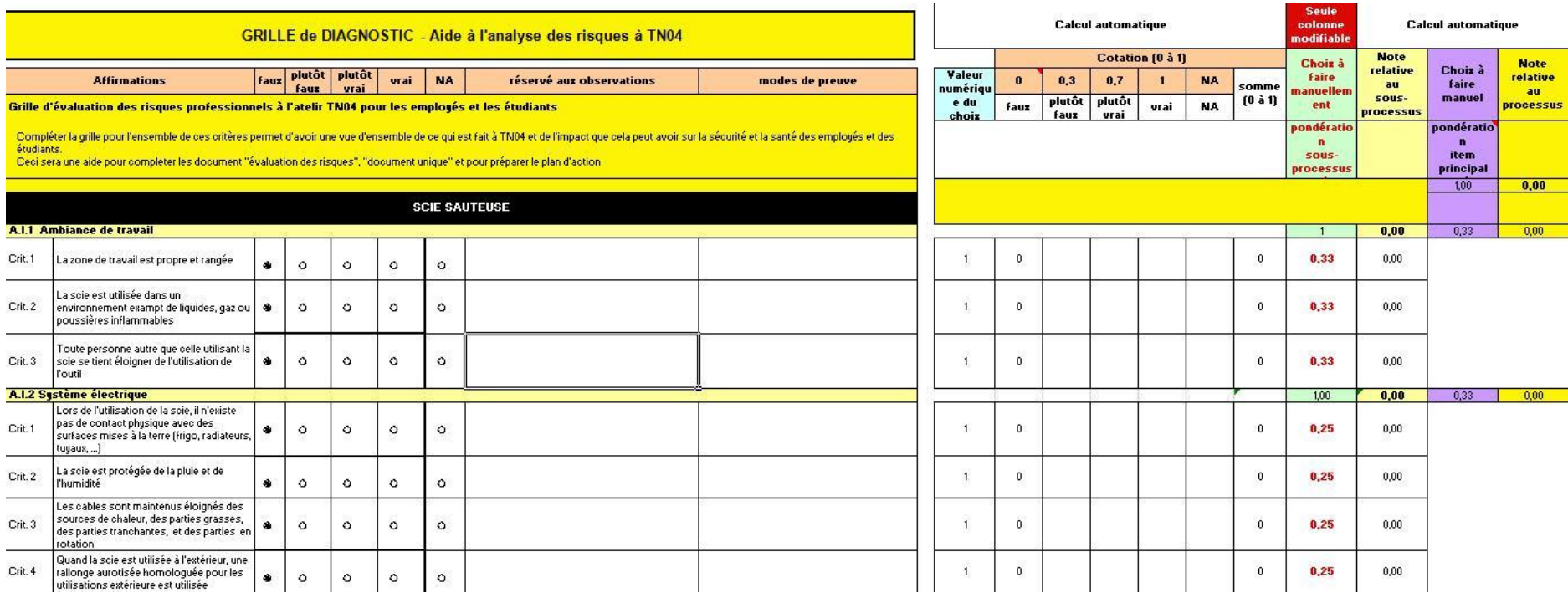

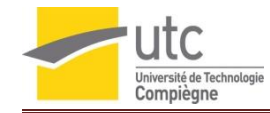

# **A.5 Graphique radar de niveau de maîtrise du risque pour la scie sauteuse**

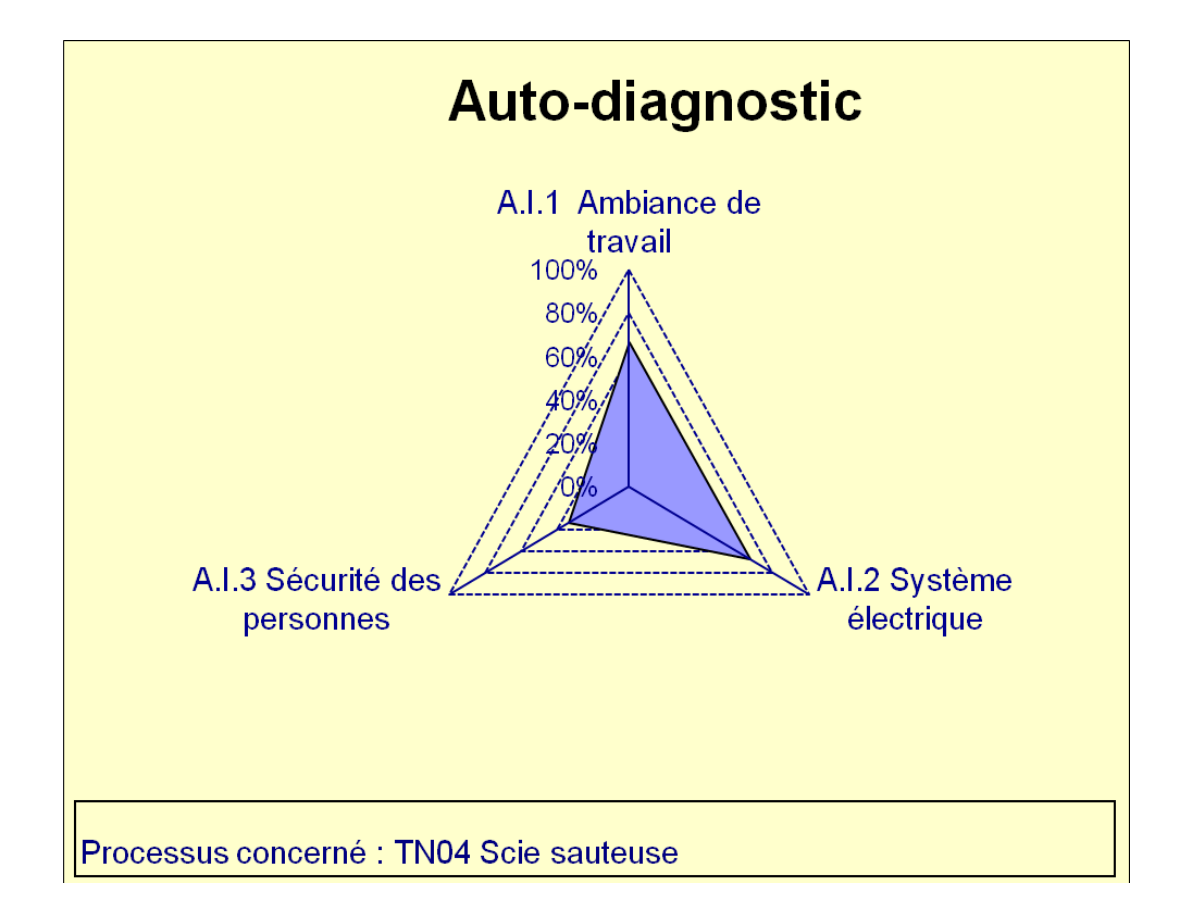

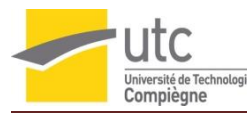

# <span id="page-53-0"></span>**A.6 Résultats du sondage de perception des risques à TN04 par les étudiants (21 réponses au 17/01/2012)**

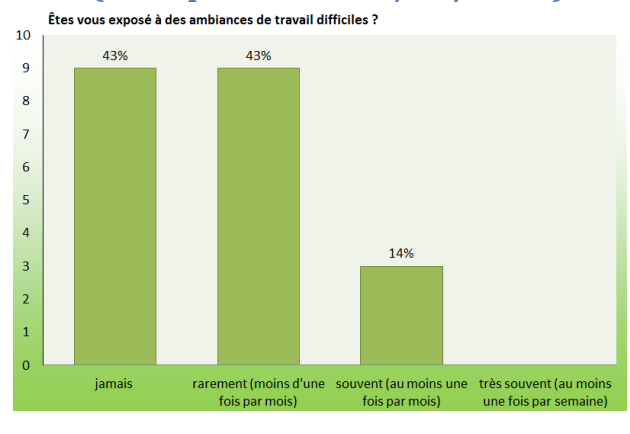

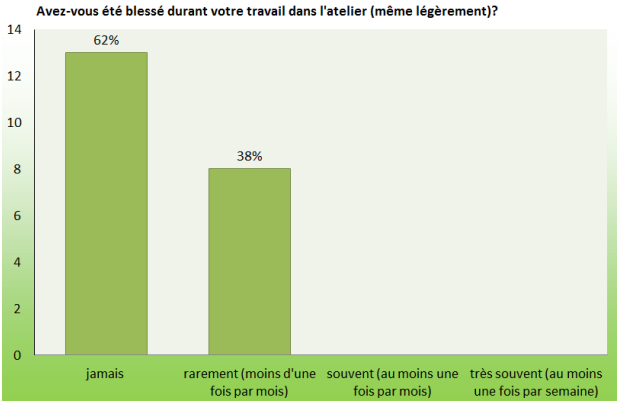

Avez-vous effectué des travaux, seul, dans l'atelier ?  $18$ 81% 16 14  $12$  $10$  $\epsilon$  $\epsilon$  $\overline{4}$ 14%  $\overline{2}$ 5%  $\overline{0}$ jamais vent (au mo<mark>i</mark>r nt (moins d fois par mois) fois par mois) une fois par sema

Estimez-vous que vous êtes assez formé à l'utilisation du matériel présent dans l'atelier ?

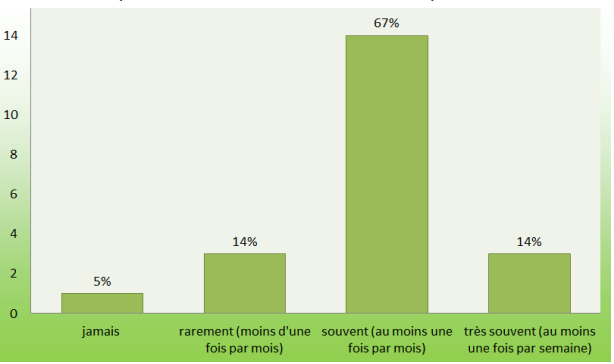

Estimez-vous que vous êtes assez accompagné par le personnel lors de l'utilisation du matériel<br><sub>,</sub> présent dans l'atelier ?

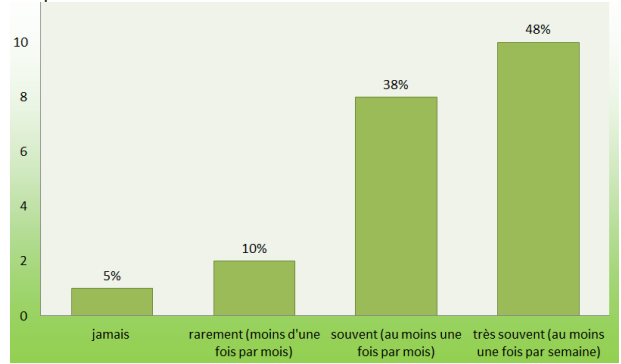

Utilisez-vous des produits chimiques ?

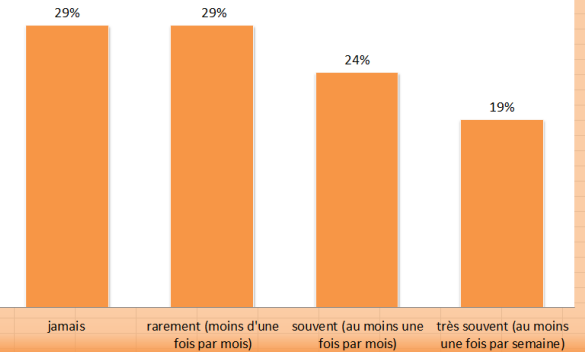

Avez-vous déjà douté sur l'utilisation d'une machine ? Avez-vous déjà eu peur de vous blesser lors de l'utilisation d'une machine ou d'un outil? 38% 38% 43%  $\overline{8}$ ģ 38%  $\overline{z}$  $\overline{\mathbf{8}}$  $\overline{6}$  $\overline{6}$  $\overline{\phantom{a}}$  $\overline{\phantom{a}}$ 19%  $\overline{4}$  $\overline{4}$ k 14%  $\overline{3}$  $\overline{2}$  $\overline{2}$  $50<sub>6</sub>$  $\overline{1}$  $\overline{1}$  $\overline{c}$ jamais rarement (moins d'une souvent (au moins une très souvent (au moins jamais rarement (moins d'une souvent (au moins une très souvent (au moins fois par mois) fois par mois) une fois par semaine) fois par mois) fois par mois) une fois par semaine)

 $\epsilon$ 

 $\overline{1}$ 

 $\mathbf{o}$ 

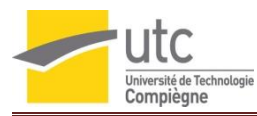

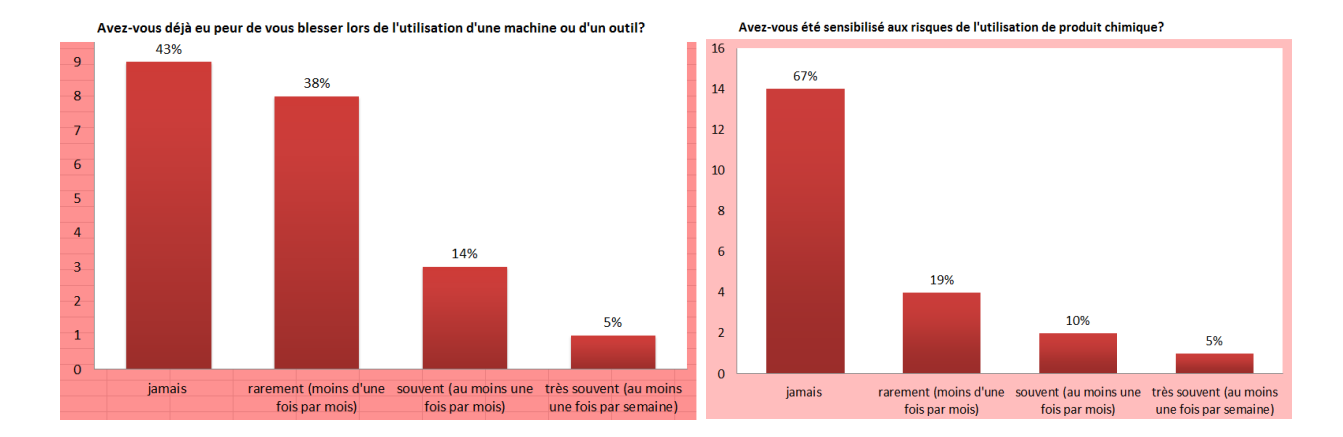

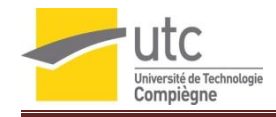

# **A.7 Plans de l'atelier**

#### <span id="page-55-0"></span>**Atelier au 10/01/2012**

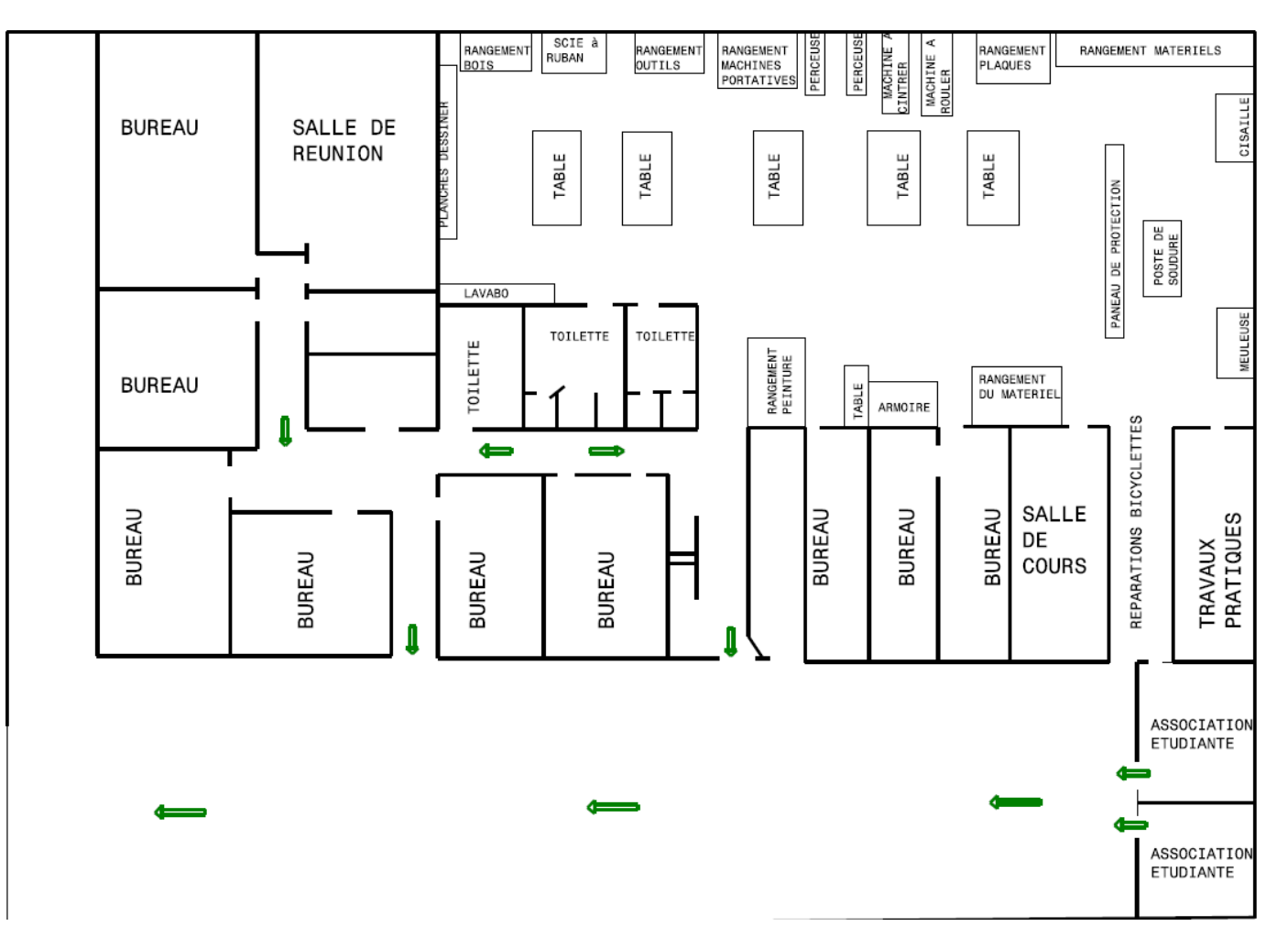

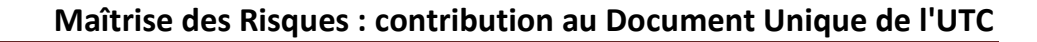

![](_page_56_Picture_1.jpeg)

**Atelier si les modifications suggérées sont apportées :** traçage au sol (ce qui entraine la suppression d'une table) + une « zone calme » (salle pour dessiner) + un nouveau vestiaire + inversion des postes de travail « réparation bicyclettes » et « poste de soudure »

![](_page_56_Figure_3.jpeg)